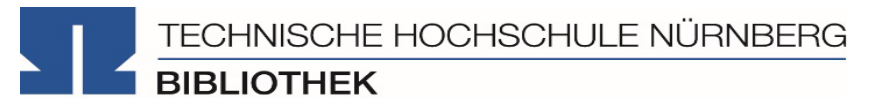

# **Literaturrecherche online**

**Bibliothek**

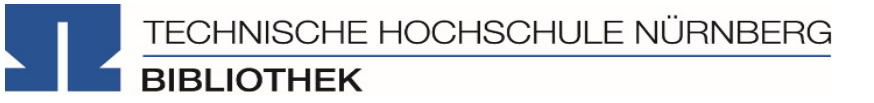

- 1. Literaturrecherche allgemein
- 2. OPAC und Fernleihe
- 3. Digitale Bibliothek
- 4. Normen und Presseartikel
- 5. Literaturverwaltung mit Citavi

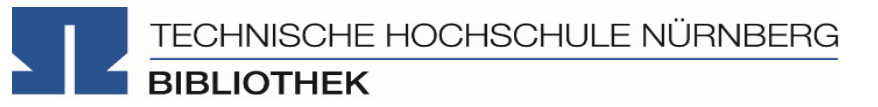

### **1. Literaturrecherche allgemein**

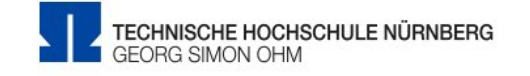

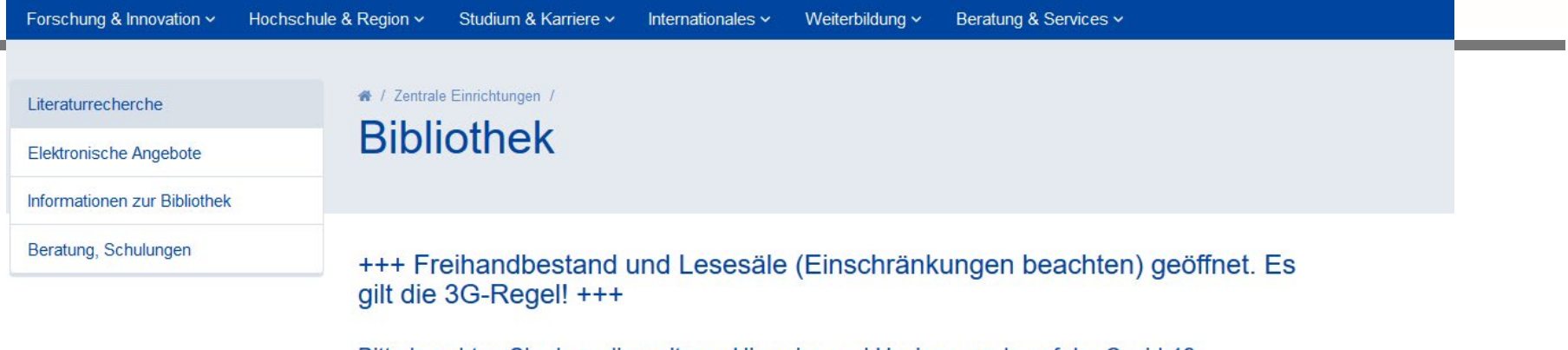

Bitte beachten Sie dazu die weiteren Hinweise und Hygieneregeln auf der Covid-19-Serviceseite der Bibliothek, sowie die Informationen der Hochschule.

Bei Fragen sind wir sehr gerne telefonisch (0911/5880-4000) oder per Mail (bibliothek@th-<br>nuernberg.de) für Sie da. Bitte beachten Sie hierfür unsere Servicezeiten.

#### **Hier finden Sie uns:**

**[www.th-nuernberg.de/bibliothek](http://www.th-nuernberg.de/seitenbaum/home/bibliothek/page.html)**

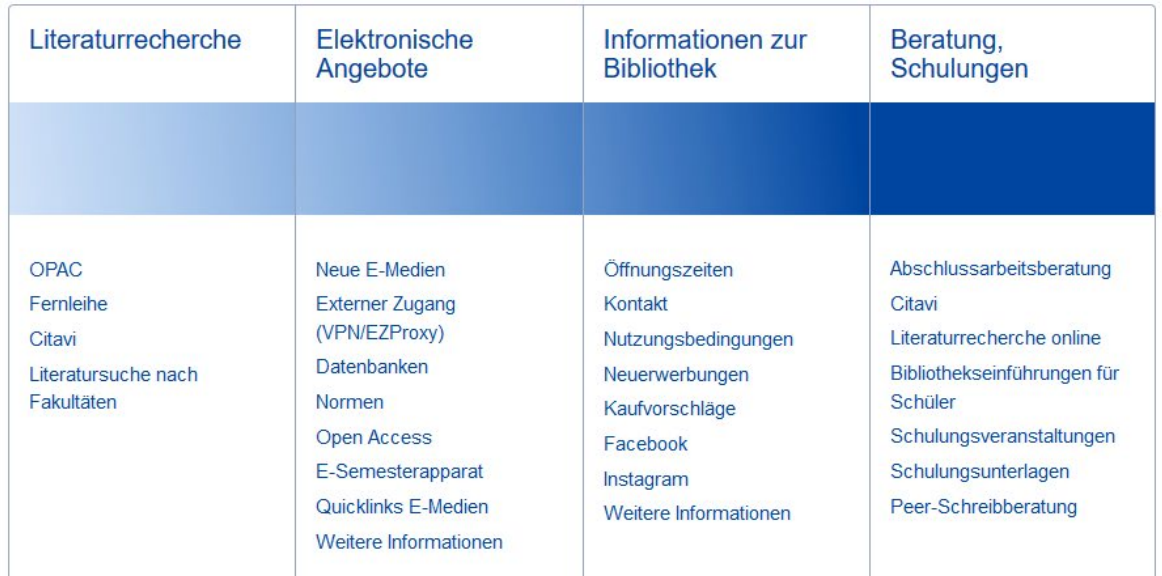

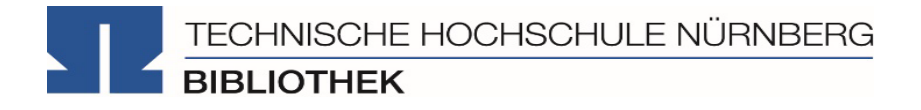

# "Ok, los geht's! – Aber wie starte ich meine Recherche eigentlich?"

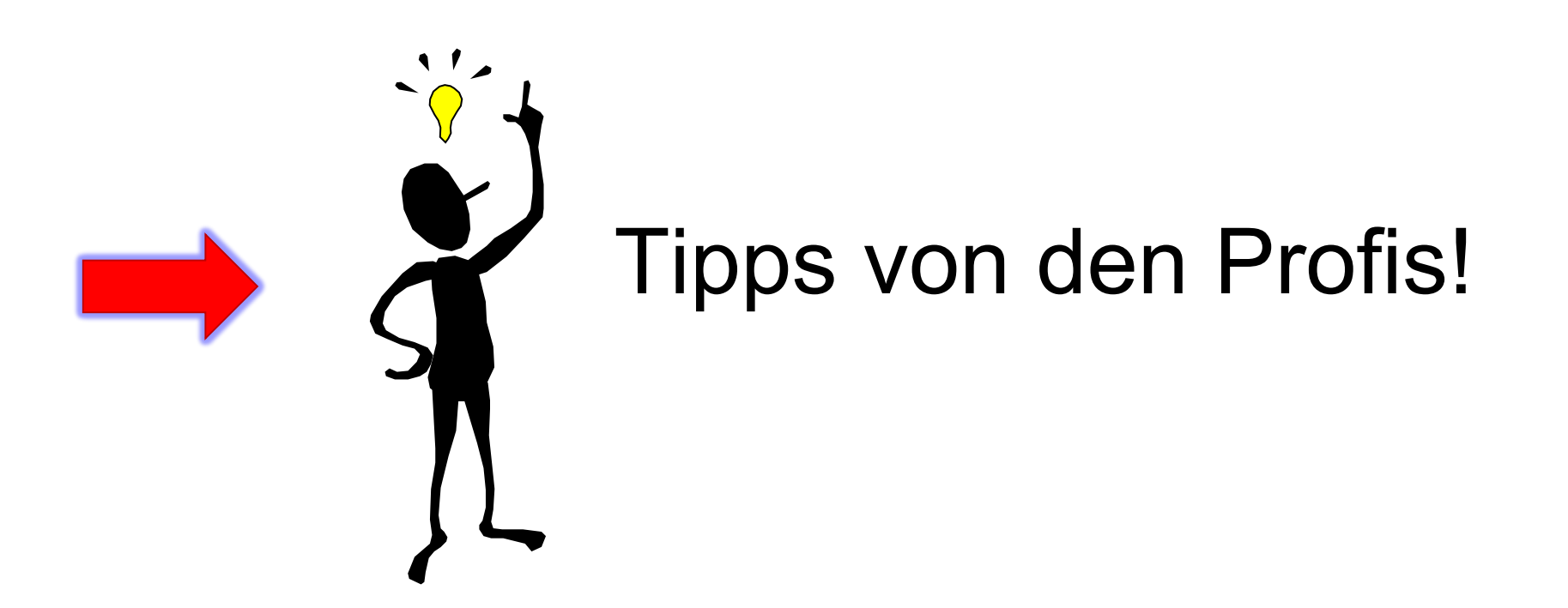

"Die Gesamtfragestellung der Abschlussarbeit mag noch nicht bearbeitet sein, aber die Unterpunkte sind schon erforscht!"

1. Tipp: Das Thema in Einzelaspekte aufgliedern

- Mit Schlagwörtern suchen
- Synonyme, englische Begriffe, Ober-/Unterbegriffe überlegen
- Unterschiedliche Begriffskombinationen führen zu unterschiedlichen Treffern

"Die Gesamtfragestellung der Abschlussarbeit mag noch nicht bearbeitet sein, aber die Unterpunkte sind schon erforscht!"

## 1. Tipp: Das Thema in Einzelaspekte aufgliedern

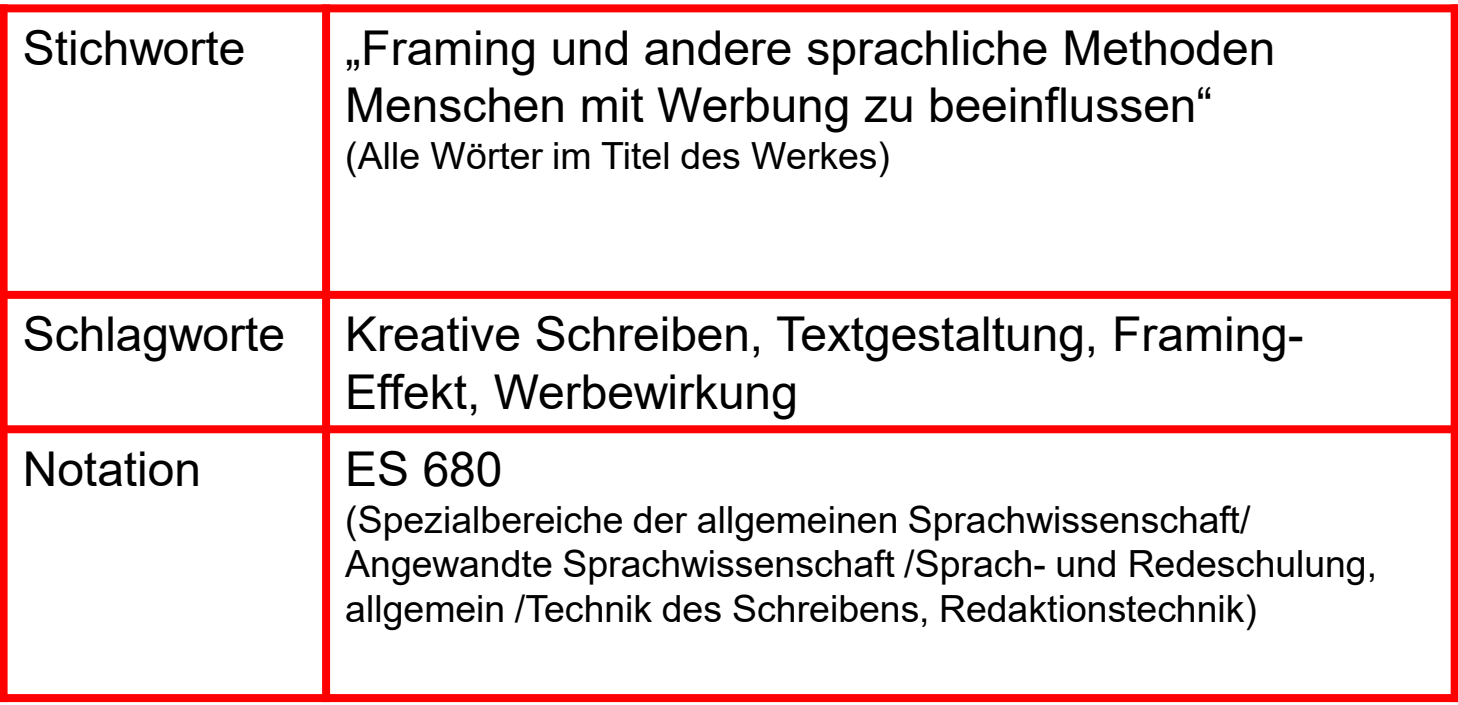

**→Mit den passenden Schlagwörtern** findet man…

- ... auch passende Treffer, die z.B. nicht das konkrete Stichwort im Titel enthalten.
- …nicht nur im OPAC, sondern auch den Literaturdatenbanken passende Quellen zum Thema.
- ... das richtige Regal in der Bibliothek.

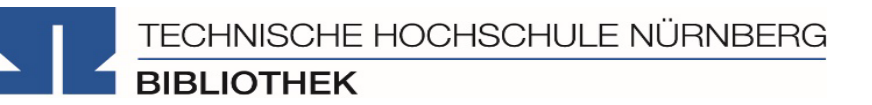

"Kenne ich wirklich alle Teilaspekte meines Themas?"

## → 2. Tipp: Die Suchbegriffe nachschlagen

In Enzyklopädien (Brockhaus, Encyclopædia Britannica, …), Lexika, Fachwörter- und Handbüchern finden sich Definitionen, neue Schlagwörter und Verweise auf Grundlagenliteratur

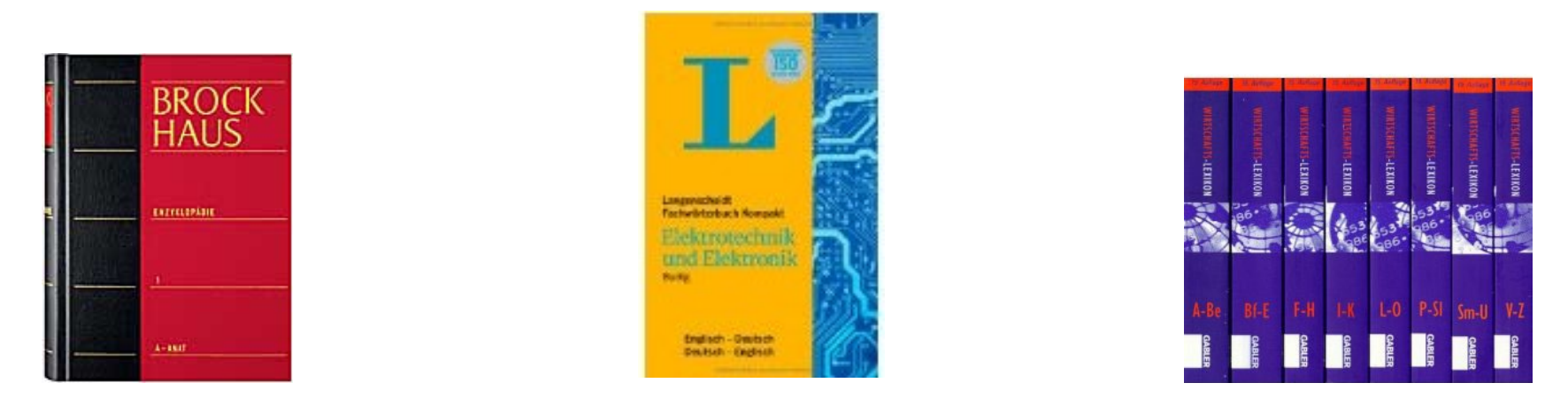

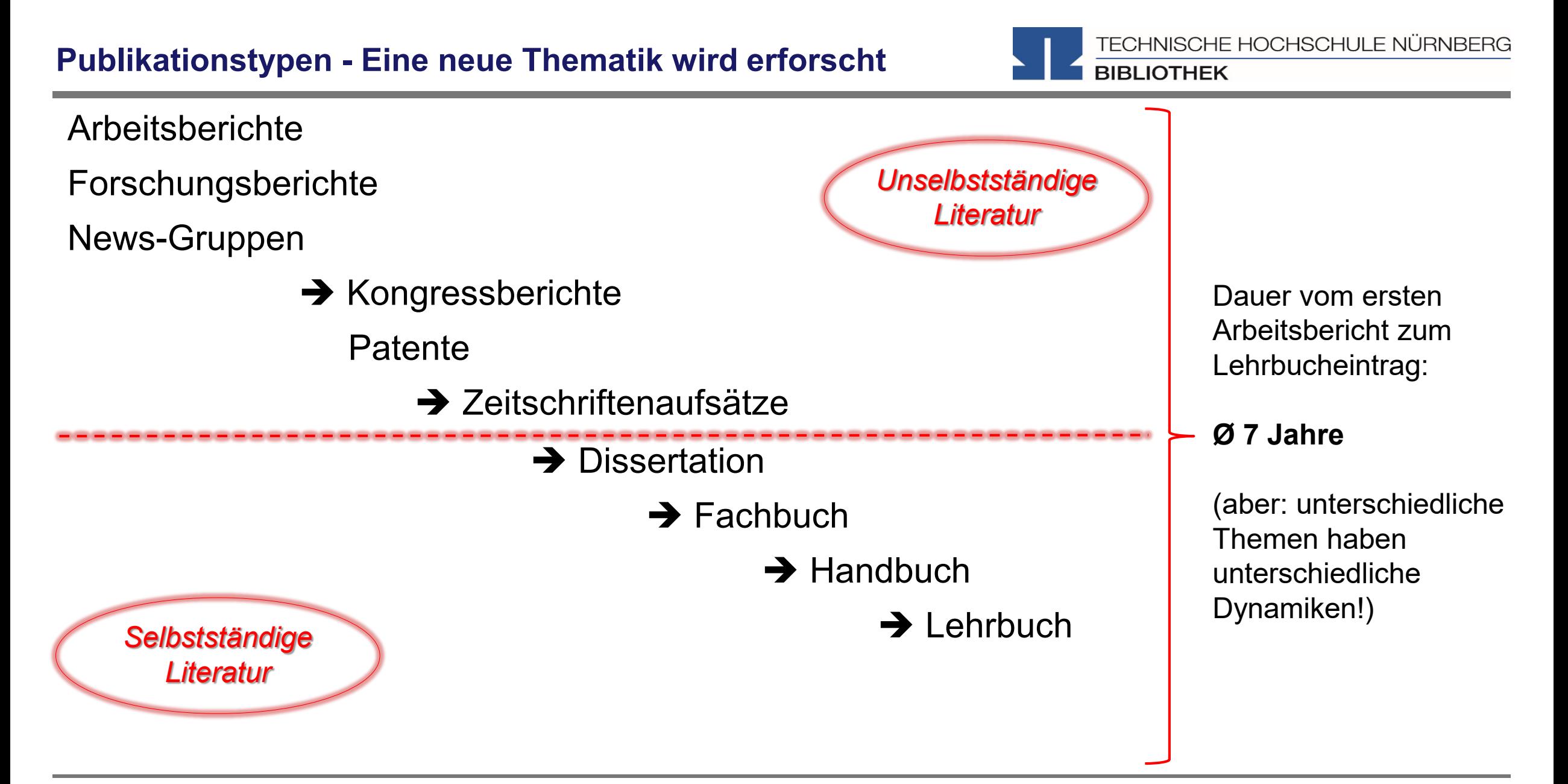

Technische Hochschule Nürnberg Georg Simon Ohm - Bibliothek www.th-nuernberg.de/bibliothek

"Wie detailliert, aktuell, usw. soll die gesuchte Literatur sein?"

## $\rightarrow$  3. Tipp: Den richtigen Sucheinstieg finden

**selbstständige Literatur** (eigene Bücher und Fachzeitschriften zur Thematik) für etablierte, gut erforschte Themen findet man im **OPAC der Bibliothek** 

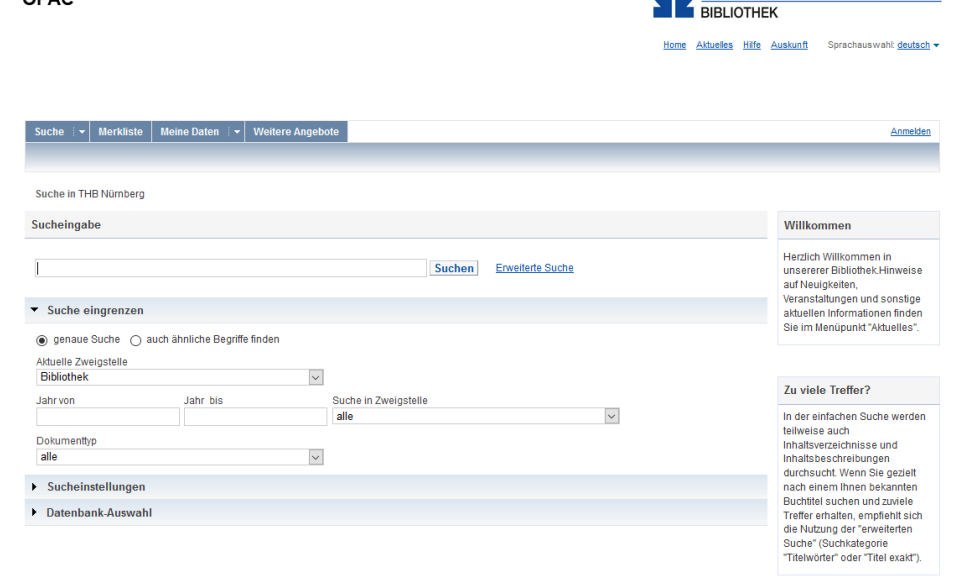

TECHNISCHE HOCHSCHULE NÜRNBERG

**BIBLIOTHEK** 

**OPAC** 

TECHNISCHE HOCHSCHULE NÜRNBERG

OLC

**ONLINE CONTENTS** Kunst und

Kunstwissenschaft

**Wiley Online Library** 

TECHNISCHE HOCHSCHULE NÜRNBERG **BIBLIOTHEK** 

"Wie detailliert, aktuell, usw. soll die gesuchte Literatur sein?"

## → 3. Tipp: Den richtigen Sucheinstieg finden

**unselbstständige Literatur** (einzelne Aufsätze und Artikel zur Thematik)

für sehr aktuelle, nicht vollständig erforschte oder sehr spezielle

Themen findet man **in den Literaturdatenbanken** 

### **der Bibliothek**

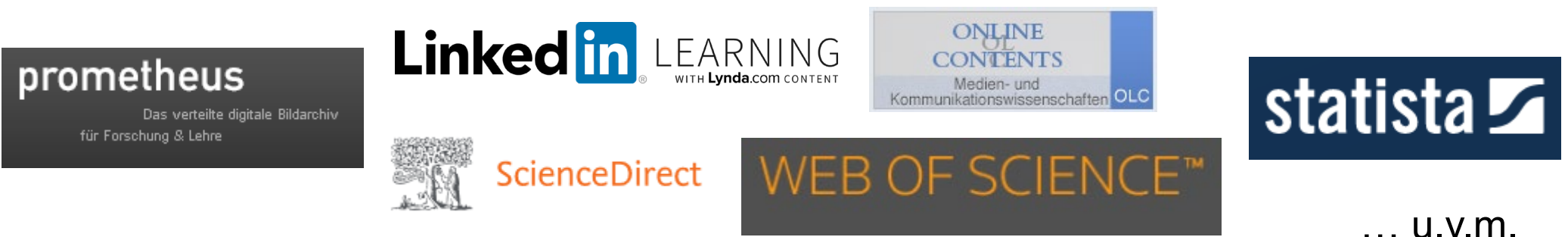

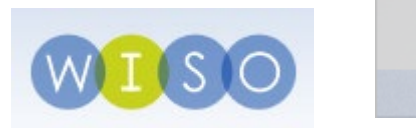

**OECD** iLibrary

## **Selbständiges Werk**

- Monographie
- **Zeitschrift**

## **Unselbständiges Werk**

- Kapitel eines Sammelwerks
- Zeitschriftenartikel

**Wäger, Markus:** Adobe Photoshop: Schritt für Schritt zum perfekten Bild – Bonn: Rheinwerk Verlag, 2021. – 446 S.

**Neubauer, R., Bohemia, E., & Harman, K.:** Rethinking Design: From the Methodology of Innovation to the Object of Design In: Design Issues, Jg. 36 (2020). H. 2, S. 18–27.

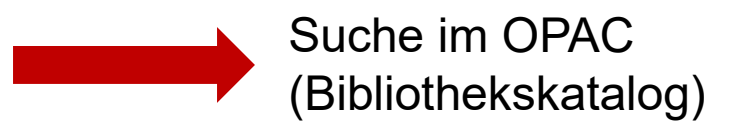

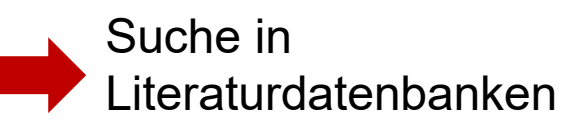

"Der Bericht behandelt zwar nicht konkret mein Thema, führt mich aber zu genau dem Richtigen!"

## → 4. Tipp: Quellen als Sprungbrett benutzen

- Suchweg (verwendete Schlagwörter, Eingrenzungen nach Jahr/ Sprache/ Erscheinungsform, ...) dokumentieren, um Doppelrecherchen zu vermeiden und Zeit zu sparen
- Verwendete Schlagwörter notieren und mit den eigenen neu kombinieren
- Im Literaturverzeichnis prüfen, ob passende Quellen für die eigene Arbeit genannt werden und diese beschaffen

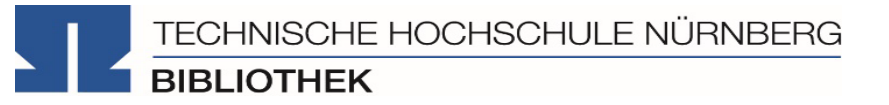

"Das passende Buch gibt es nur in Bibliotheken in München, ich brauche es aber in Nürnberg."

## → 5. Tipp: Die Fernleihe nutzen

- Im OPAC über die Fernleihfunktion die gesuchten Bücher, Aufsätze oder Artikel aus Zeitschriften, aufrufen und bestellen
- Zwei Wochen von der Bestellung zur Lieferung sind der Durchschnitt, ausreichend Wartezeit einplanen

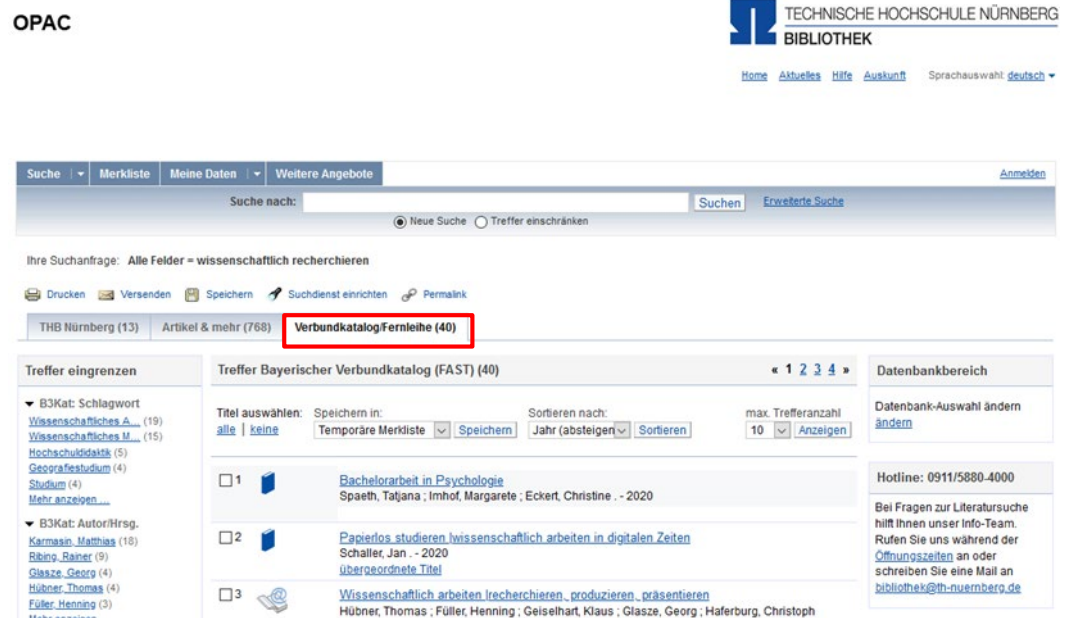

Noch Fragen oder nicht das Richtige dabei?

## → 6. Tipp: Das Team der Bibliothek fragen!

An unserer Servicetheken in der Bibliothek, telefonisch unter 0911/5880-4000 oder per Mail an [bibliothek@th-nuernberg.de](mailto:bibkiothek@th-nuernberg.de) helfen wir gerne weiter!

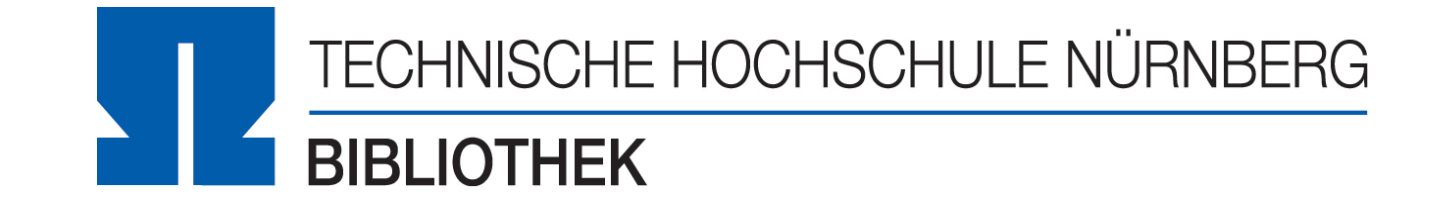

**BIBLIOTHEK** 

- **EZProxy** (komfortable Alternative zu VPN)
	- Keine zusätzliche Software nötig.
	- **→ Authentifizierung über das Login mit der** *my.ohm-Kennung*
	- Einführung von EZProxy erfolgt Schritt für Schritt, viele der elektronischen Medien sind noch per VPN-Verbindung zugänglich
- **mit Global Protect über VPN**
	- Externer Rechner ist mit dem Hochschulnetz verbunden
	- Zuerst die Verbindung zu Global Protect aufbauen, dann den Browser (Firefox, Chrome, …) öffnen
	- $\rightarrow$  Sonst keine Weiterleitung im OPAC auf die E-Books und in den Literaturdatenbanken keine lizenzierten Volltexte aufrufbar!
- **Wichtig: Links auf der Webseite der Bibliothek oder im OPAC nutzen**

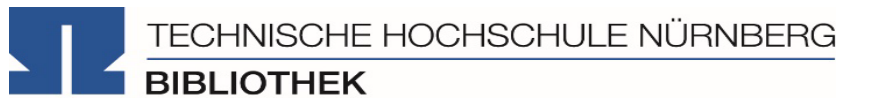

## **2. OPAC und Fernleihe**

TECHNISCHE HOCHSCHULE NÜRNBERG **BIBLIOTHEK** 

- Weist gesamten Bestand der Hochschulbibliothek nach
- Recherchierbar sind:
	- Bücher, E-Books
	- Zeitschriften/Zeitungen (print, elektronisch)
	- CDs/DVDs, CD-ROMs, BluRays
- Artikel und Aufsätze sind nicht über den OPAC recherchierbar!
- Zusatzfunktionen:
	- Eigenes Benutzerkonto
	- Leihfristen verlängern
	- Vormerken
	- **Fernleihe**

**Passwort**: Ersten vier Ziffern Ihres Geburtstages Bsp.: Geburtstag 17.03.1997 Passwort: 1703

**Service Control Control** 

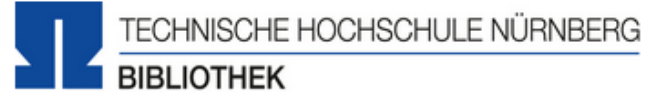

Home Aktuelles Hilfe Auskunft Sprachauswahl: deutsch v

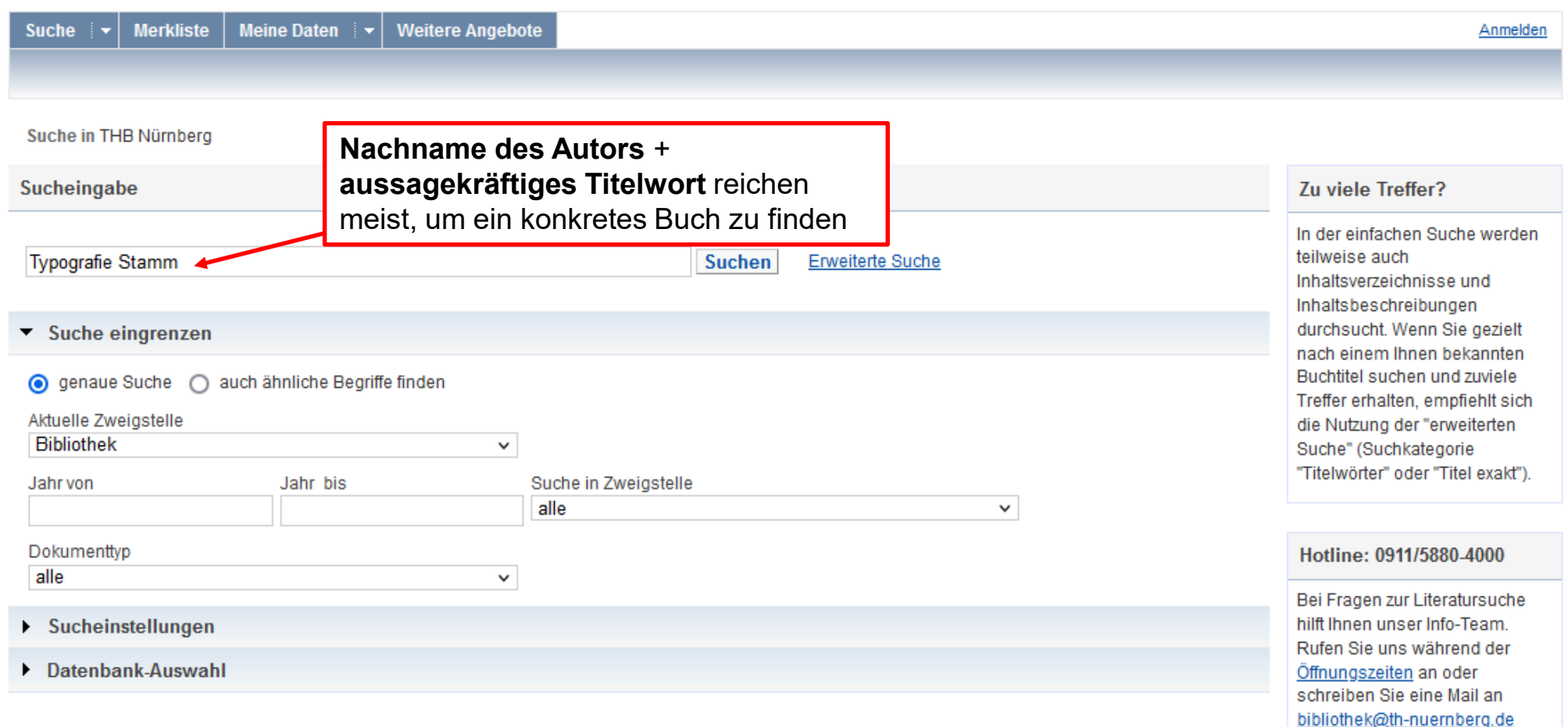

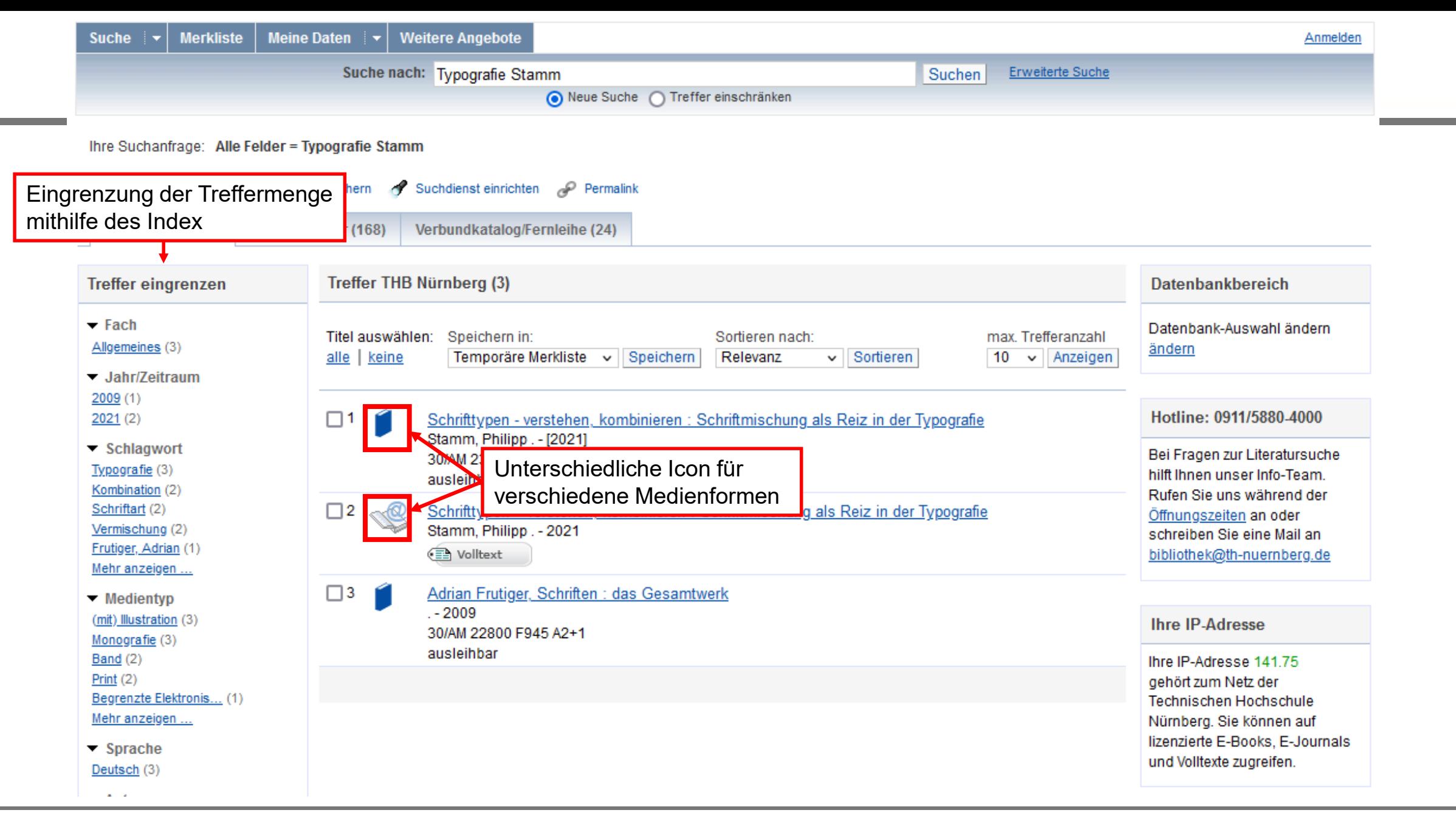

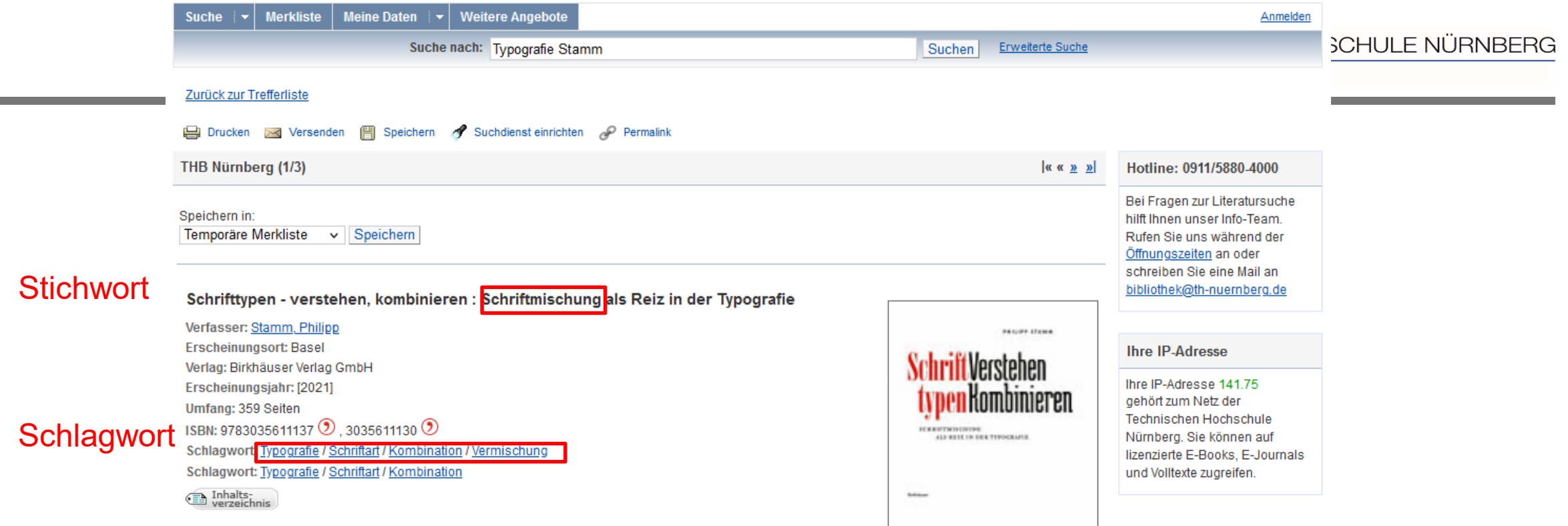

#### **Obibtip** Andere Personen fanden auch interessant:

**The Committee of the Committee** 

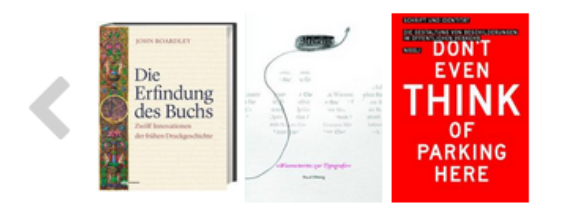

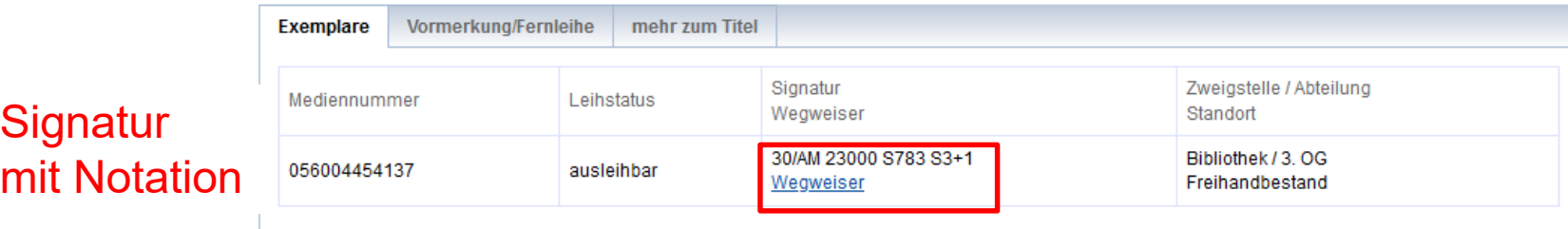

#### **Die Signatur- eine willkürliche Zahlen – und Buchstabenfolge?**

- Standortnachweis in der Bibliothek
- Beispiel: 30/AM 23000 S783 S3+1 **Standort** Notation Erster Buchstabe des Verfassers Anhänge
- Standorte:
- 05 Lehrbuchsammlung, Freihandbestand Erdgeschoss
- 07 Aktuelle Zeitschriften (KL.012)
- 10 Freihandbestand 1.OG (Mathematik, Informatik, Naturwissenschaften, Technik)
- 20 Freihandbestand 2.OG (Wirtschaft und Geographie)
- 30 Freihandbestand 3.OG (Allgemeinwissenschaften, Design, Sprachen)

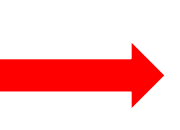

Die Bücher in der Bibliothek sind erst nach allgemeinen, dann immer konkreteren Themenbereichen sortiert; die Bücher zu einem Schlagwort und alle Bände einer Serie stehen im Regal also nebeneinander!

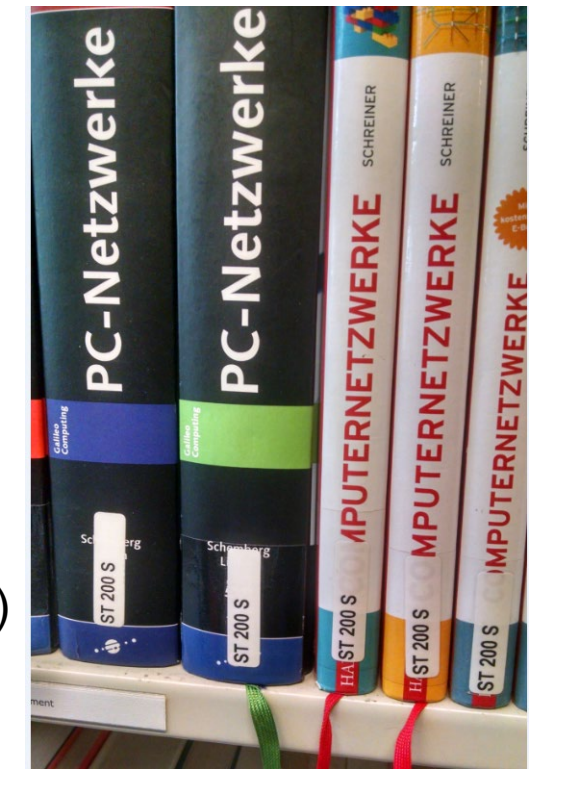

**BIBLIOTHEK** 

TECHNISCHE HOCHSCHULE NÜRNBERG **BIBLIOTHEK** 

Fernleihe ist die Lieferung von Literatur aus einer anderen Bibliothek

- Bestellung aus dem Gesamtbestand des Bayerischen Bibliotheksverbandes:
	- alle bayerischen Hochschul- und Unibibliotheken,
	- Forschungsinstitute,
	- Bayerische Staatsbibliothek, …
- Eine Fernleihe ist *nicht* möglich, wenn der gewünschte Titel an einer Nürnberger Bibliothek vorhanden ist.
- Die Fernleihe von Büchern ist kostenlos
- Kopien von Aufsätzen kosten gedruckt 1,50 €, PDFs sind kostenlos
- Die Lieferfrist schwankt stark, 2 Wochen sind ein Richtwert.

#### **Die Fernleihe ist nur nach der Benutzeranmeldung verfügbar!**

<u> 1989 - Johann Barnett, mars et al. 1989 - Anna ann an t-</u>

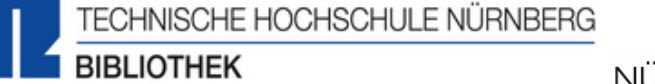

NÜRNBERG

Home Aktuelles Hilfe Auskunft Sprachauswahl: deutsch v

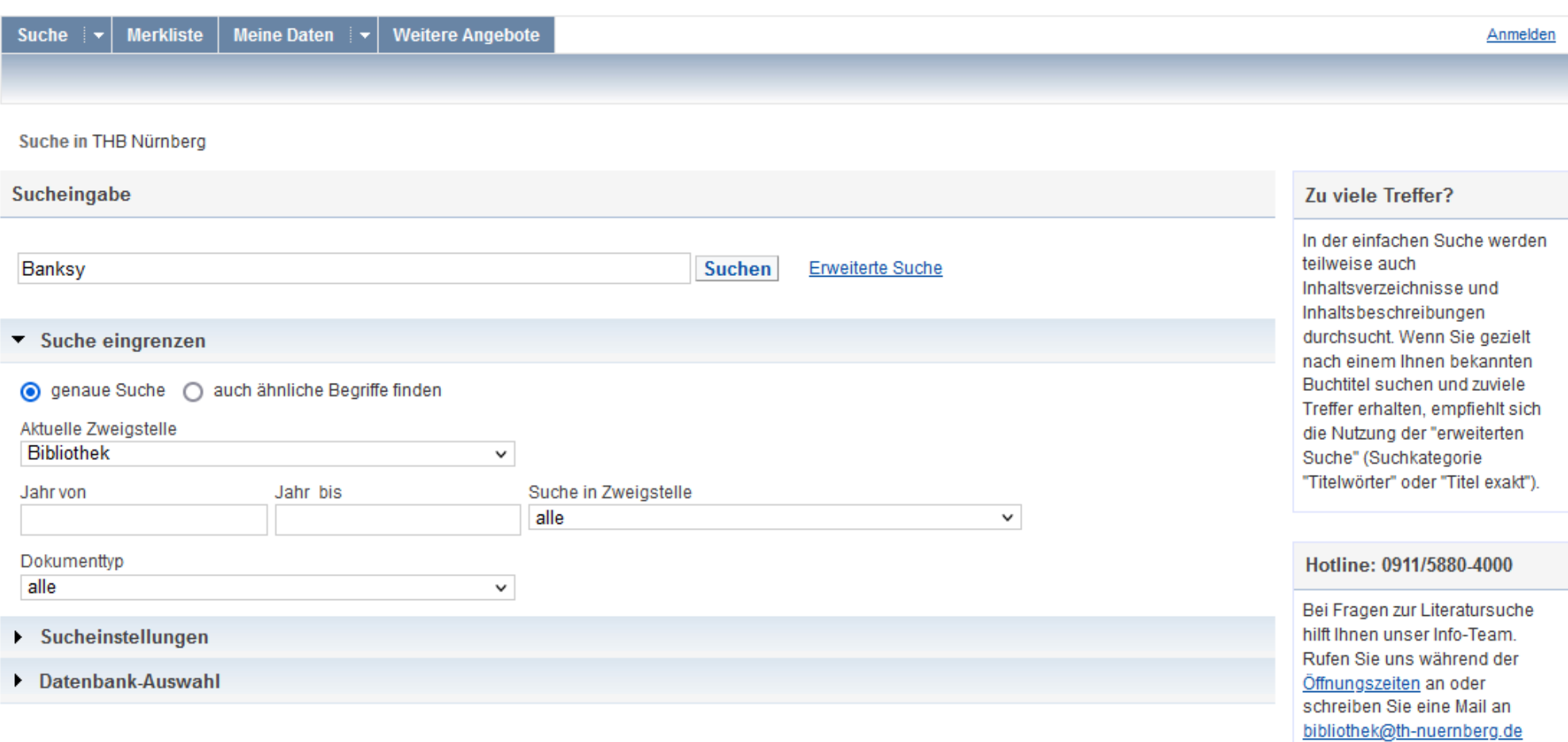

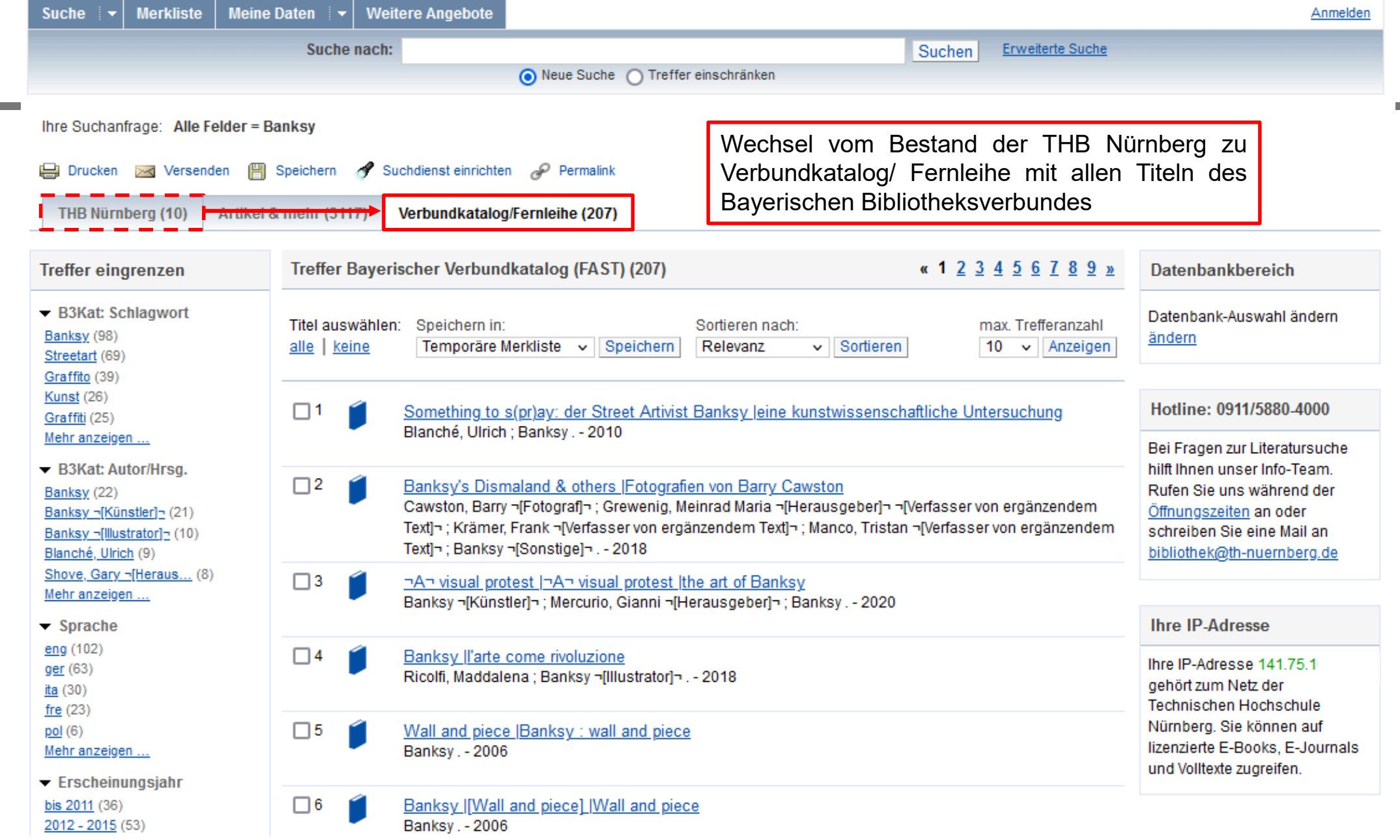

Technische Hochschule Nürnberg Georg Simon Ohm - Bibliothek www.th-nuernberg.de/bibliothek

<u> Tanzania (</u>

<u> Tanzania (</u>

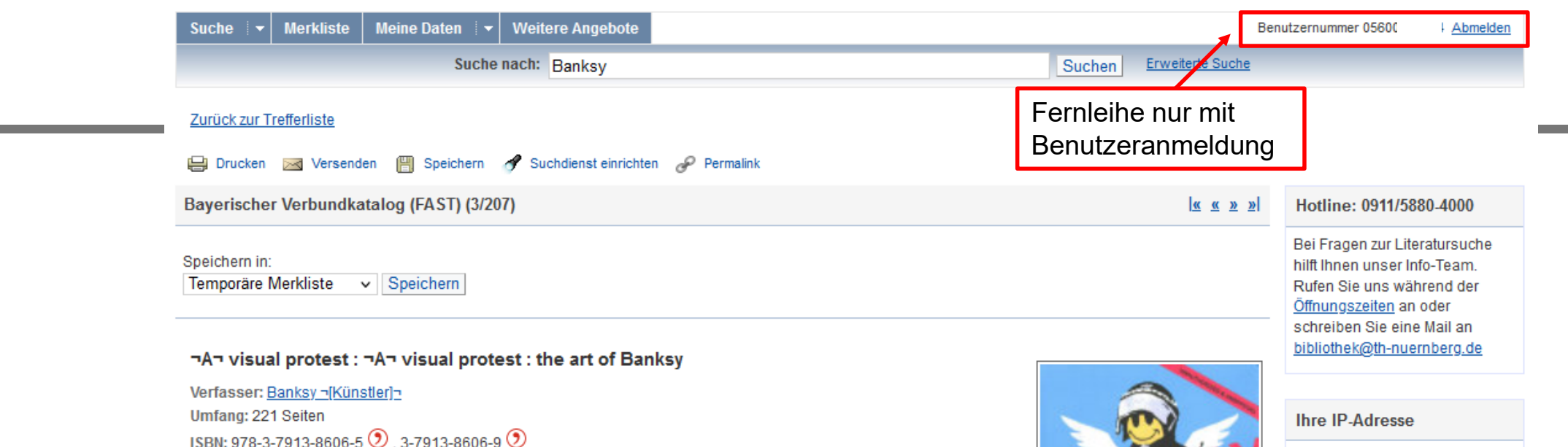

( Inhalts-<br>
verzeichnis

Schlagwort: Banksy / Streetart

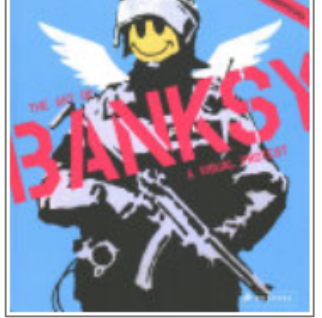

Ihre IP-Adresse 141.75.  $\mathcal{L}$ gehört zum Netz der Technischen Hochschule Nürnberg. Sie können auf lizenzierte E-Books, E-Journals und Volltexte zugreifen.

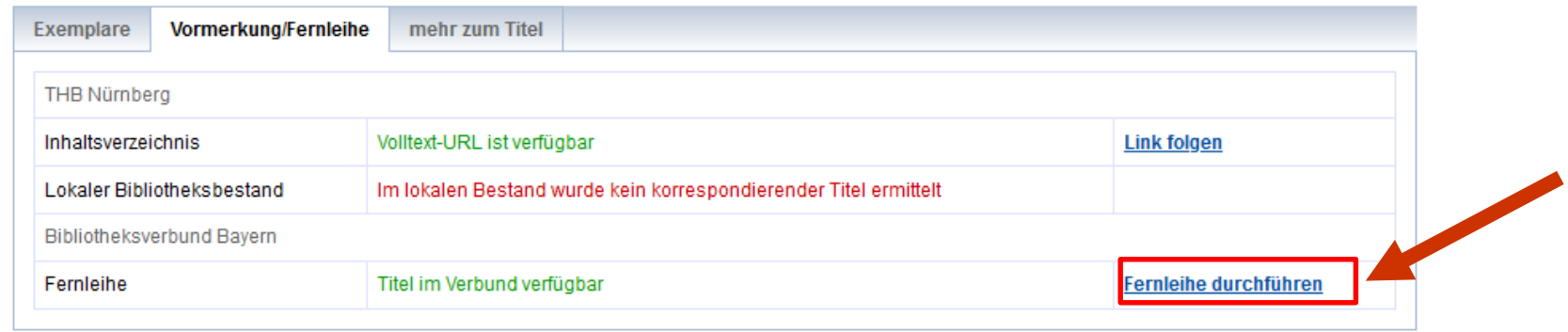

<u> 1989 - Johann Barn, mars ar breithinn ar chuid ann an t-</u>

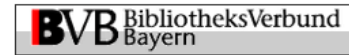

Fernleihbestellung (Buch u. a.)

#### Angaben zu Bestellerin / Besteller

**Bibliothek:** Technische Hochschule Nürnberg Georg Simon Ohm, Bibliothek Benutzernummer: 0560000

#### Angaben zur Lieferung

Lieferform und Zahlungsart: Ausleihe / Selbstabholung bei angegebener Bibliothek · Die Ausleihe ist kostenlos.

#### **Ausgabeort (Pflichtfeld):**

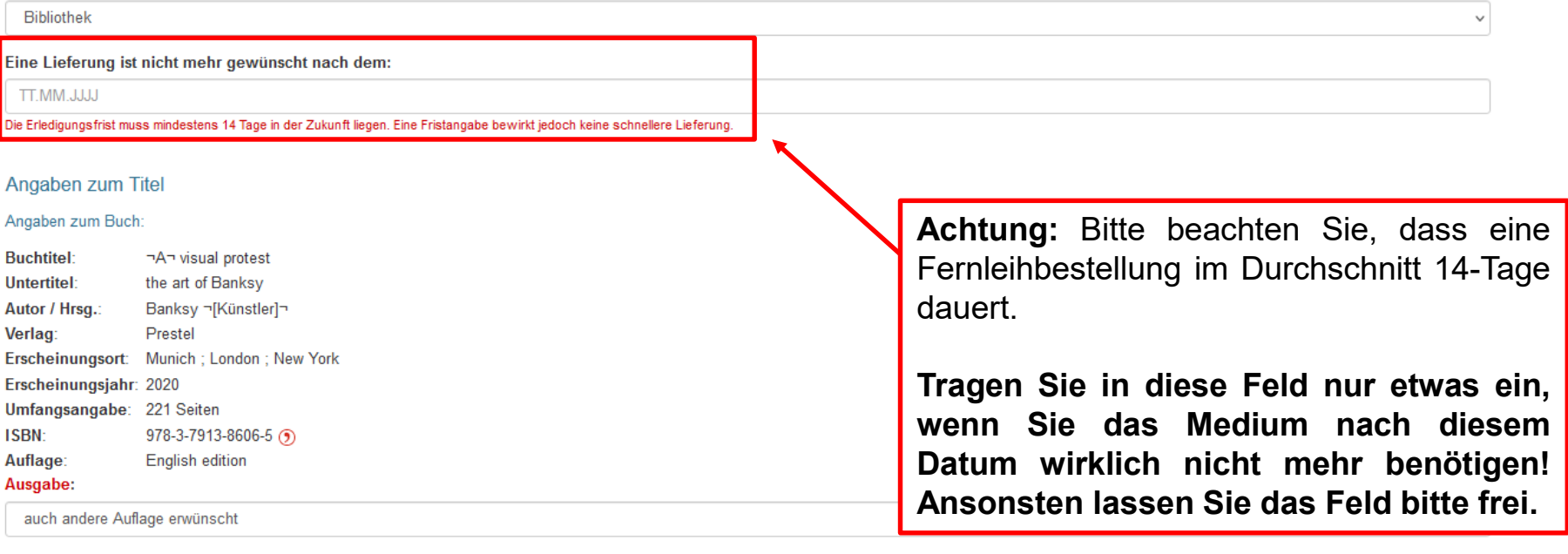

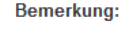

max. 500 Zeichen Absenden der Bestellung / Aufruf des nestellformulars aus diesem Buch bestellen Fernleihbestellung abschicken

<u> 1989 - Johann Barnett, mars eta idazlea (h. 1989).</u>

### **Einschub: Recherche im OPAC des GMN**

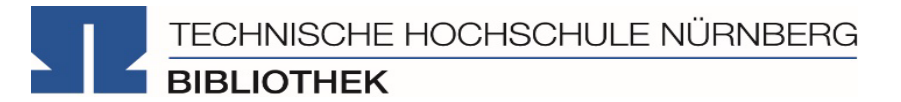

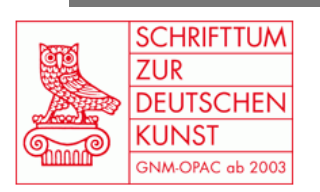

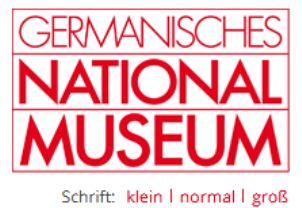

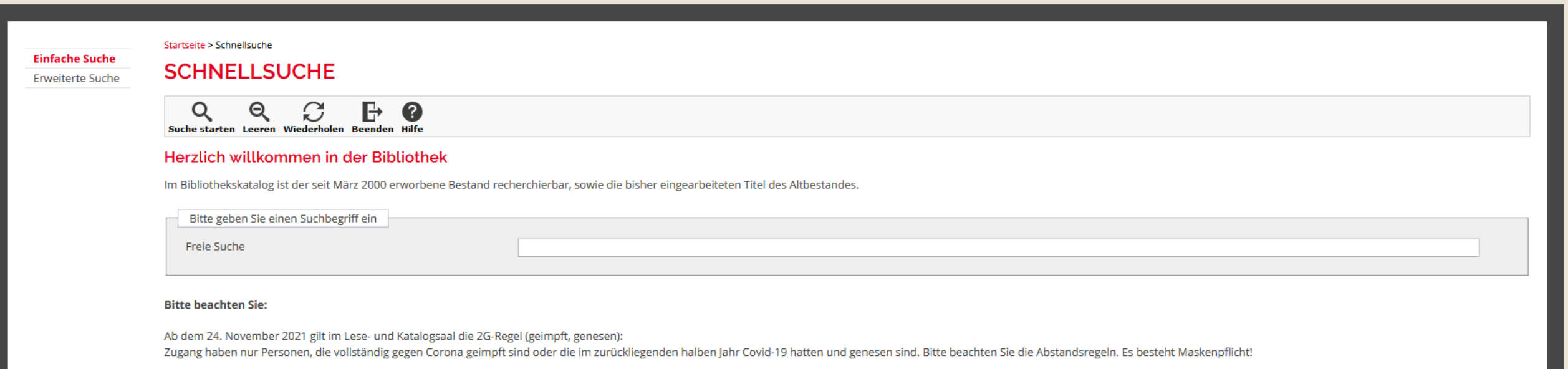

Die Bibliothek ist nun wieder zu den gewohnten Zeiten geöffnet: Mo - Di, Do - Fr 9.30 - 18 Uhr Mi 9.30 - 20 Uhr

From November 24th, 2021, the 2G rule (vaccinated, recovered) applies in the reading and catalogue room: Only people who are fully vaccinated against Corona or who have had Covid-19 in the past six months and have recovered. Please note the social distancing rules. Masks are required!

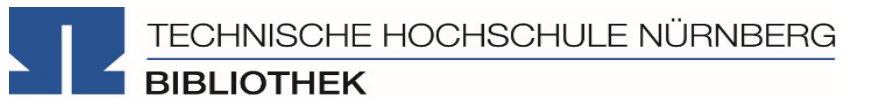

## **3. Die digitale Bibliothek**

## **Tipps und Tricks**

TECHNISCHE HOCHSCHULE NÜRNBERG **BIBLIOTHEK** 

- **Trunkierung mit \***  $\rightarrow$  **sucht nach allen beliebigen Endungen** (z.B. *Wissen\** sucht u.a. *Wissenschaft*, *Wissensform*, *Wissensvermittlung* etc.)
- **Platzhalter mit ?**  $\rightarrow$  **kann verwendet werden wenn ein Buchstabe unklar ist** (z.B. *M??er* für *Maier*, *Meyer*, *Meier* etc.)
- **Phrasensuche "…" → sucht genau nach den in Anführungszeichen stehenden Begriffen in der** angegebenen Reihenfolge (z.B. "data mining" sucht nur nach Treffern mit *data mining* im Text, nicht nach Treffern bei denen data und mining voneinander getrennt im Text stehen)
- **Boolsche Opperatoren** nutzen (AND, OR, NOT) können genutzt werden um Suchbegriffe zu verknüpfen (z.B. *Software* AND *KI* sucht nur nach Treffern, die beide Begriffe enthalten
- **Filtermöglichkeiten** der Datenbank nutzen um Treffermenge weiter einzuschränken (z.B. nur auf Artikel oder nur auf Treffer die jünger als 2019 sind)
- Kommerzielle Angebote: Bibliothek kauft eine Nutzungslizenz und muss die Inhalte nicht selbst finden, erfassen und erschließen
- Selbstständige und Unselbstständige Literatur
	- Werten Zeitschriften, Zeitungen, Aufsatzsammlungen, Paper, … aus
	- Internationale Literatur, graue Literatur (nicht im Buchhandel erschienene Literatur)
	- Sehr aktuelle Literatur, teils Vorab-Drucke
- Oft mit Volltext enthalten, mindestens aber bibliografischer Nachweis und Abstract, um an anderer Stelle nach dem Volltext weiterzusuchen
- Beispiele:
	- Fachdatenbanken: OLC Medien- und Kommunikationswissenschaften, WISO
	- Interdisziplinäre Datenbanken: Web of Science
	- Bildarchive: Prometheus, Deutsche Fotothek
	- Datenbanken von Verlagen: O'Reilly, SpringerLink, Wiley Interscience

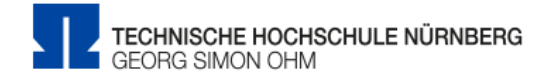

**JRNBERG** 

and the control of the control of the

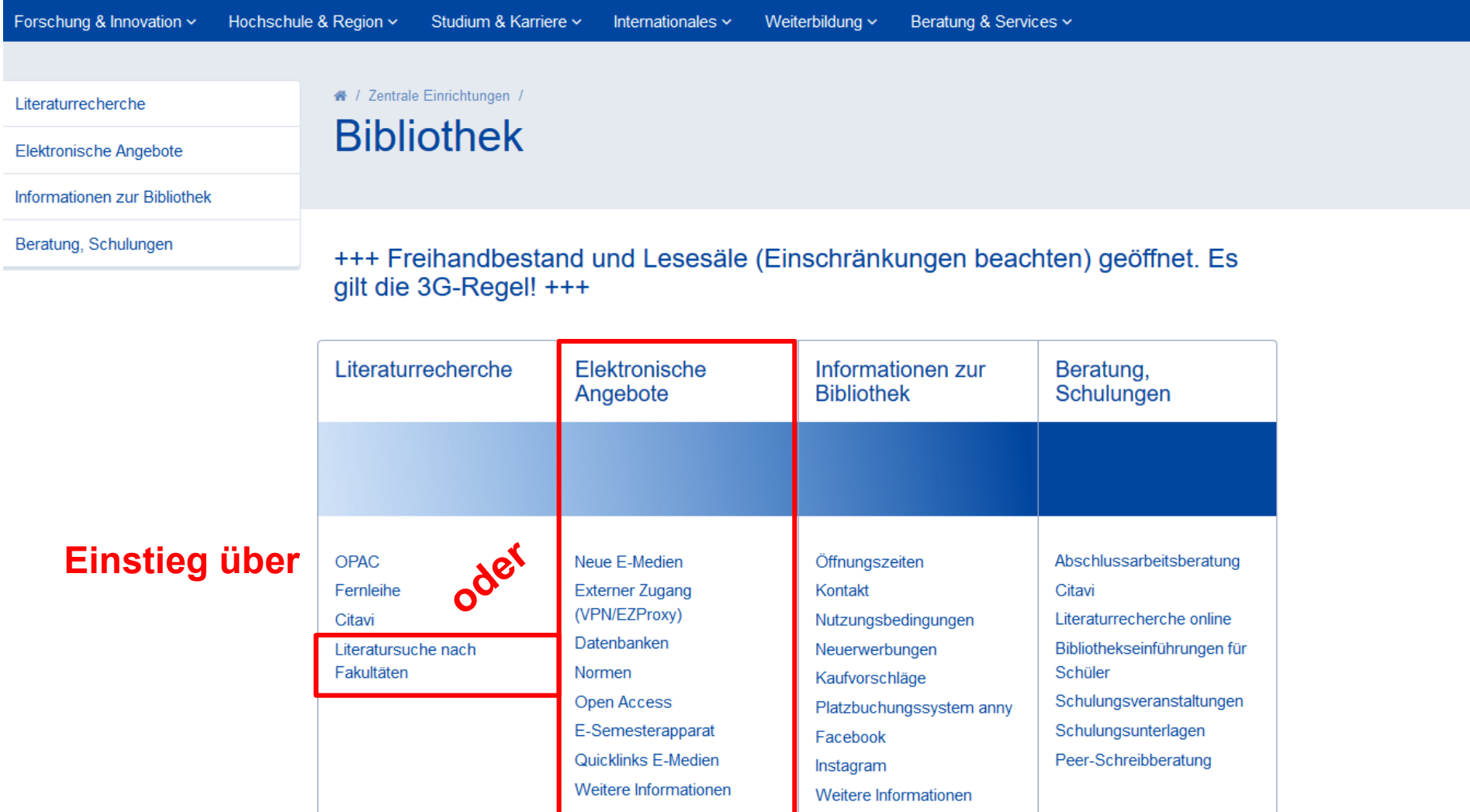

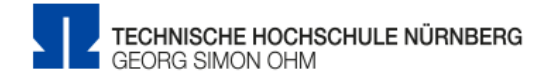

**JRNBERG** 

the control of the control of the

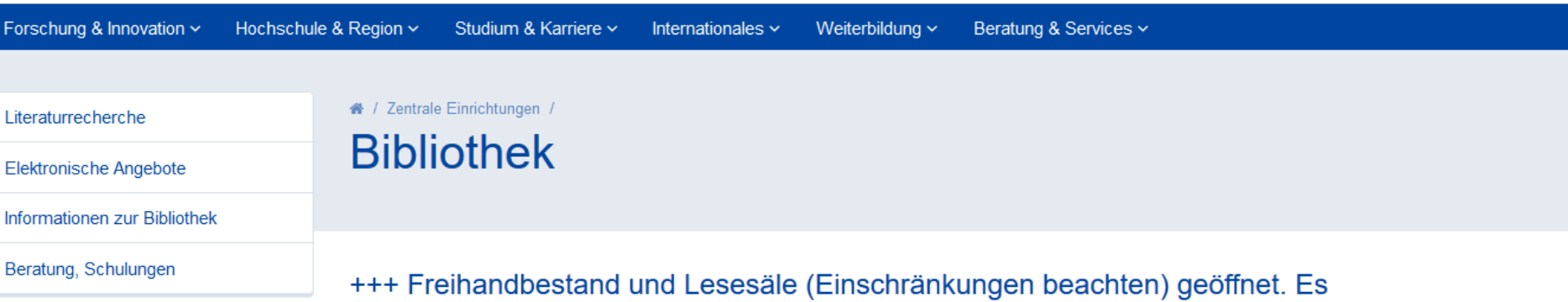

gilt die 3G-Regel! +++

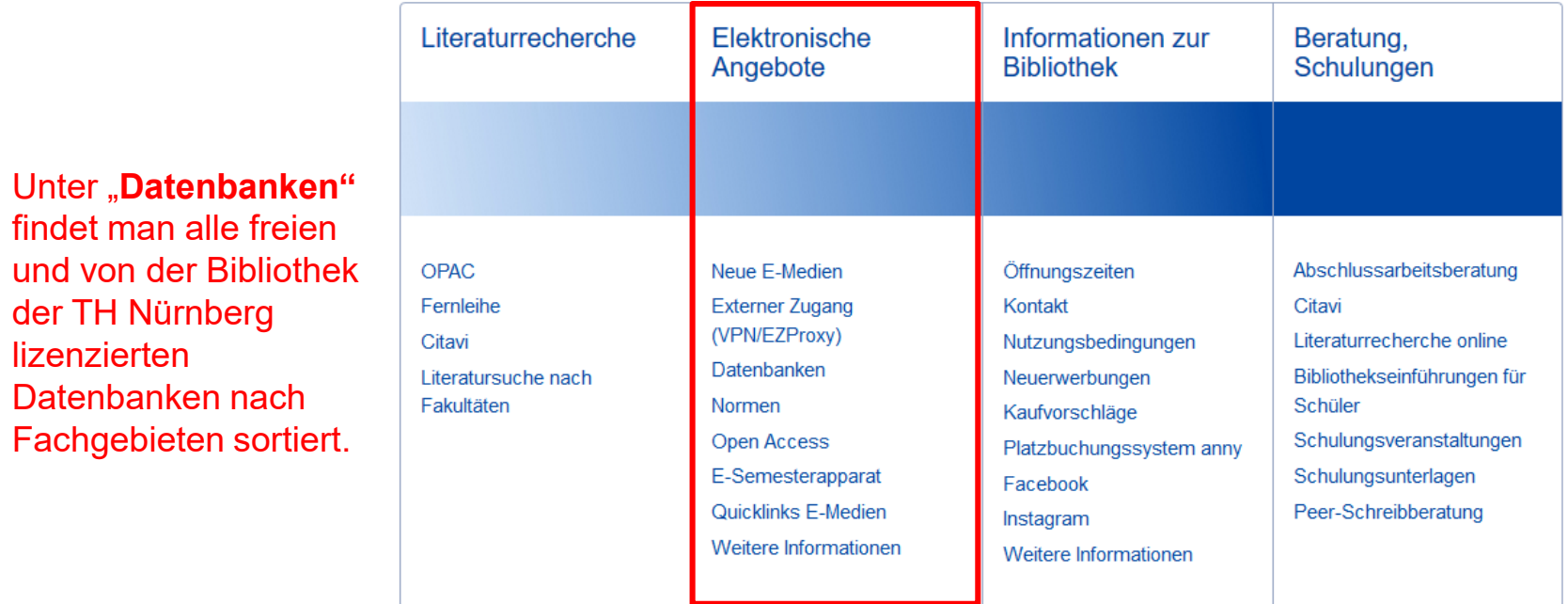

#### DATENBANK-INFOSYSTEM (DBIS)

Erweiterte Suche Fachübersicht

Hinweise zur Benutzung Bibliotheksauswahl / Einstellungen Über DBIS Projektseite

**GEFÖRDERT DURCH:** 

Impressum Datenschutz **DFG** 

Bibliothek der Technischen Hochschule Nürnberg Georg Simon Ohm

Home

**INFORMATIK** 

Literatursuche nach Fakultäten

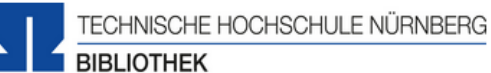

VPN

Kontakt

**JRNBERG** 

#### Fachübersicht

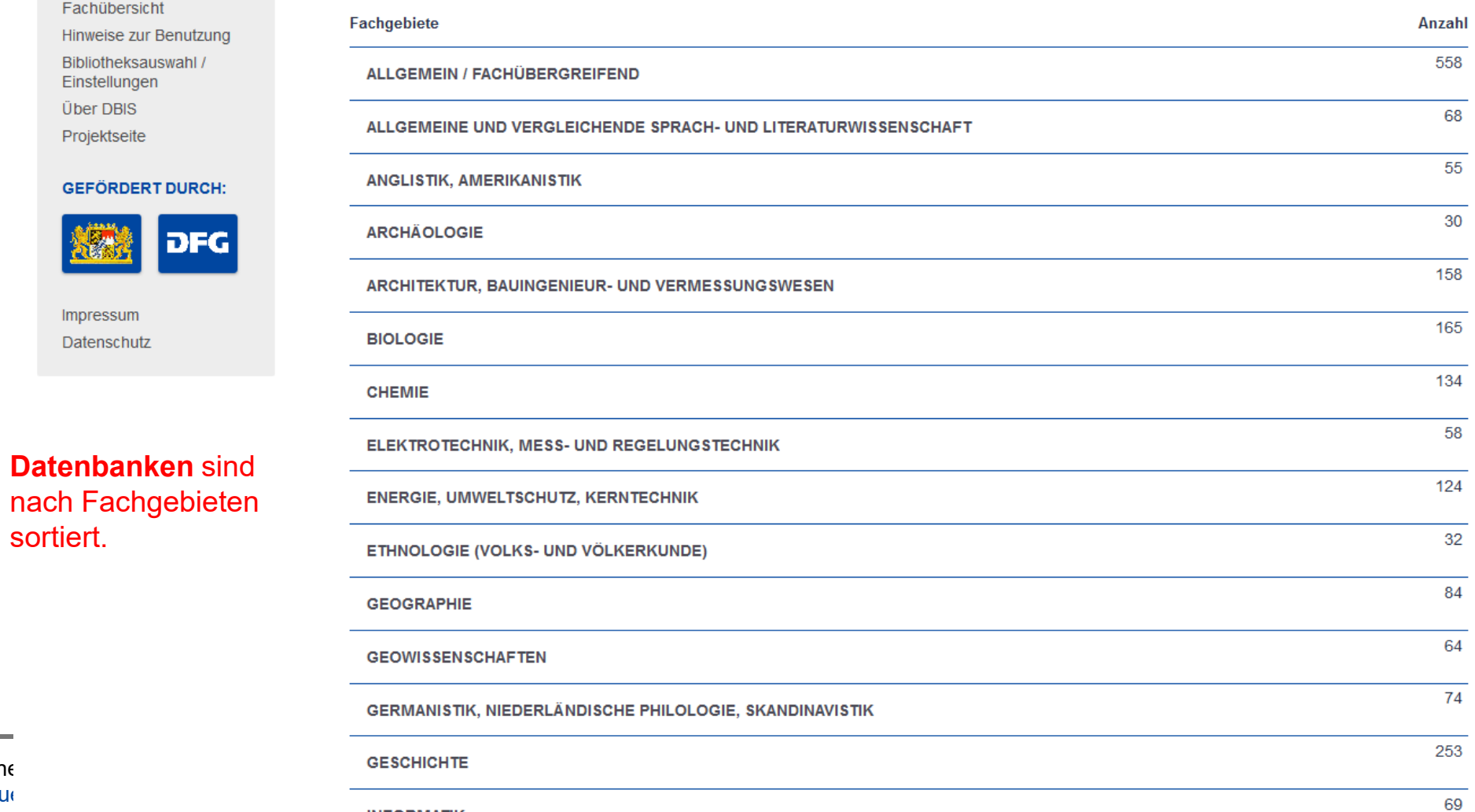

Elektronische Zeitschriftenbibliothek

#### $Technisch$ www.th-nue

sortiert.

34

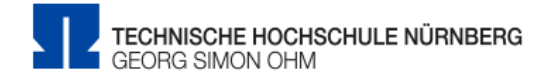

**JRNBERG** 

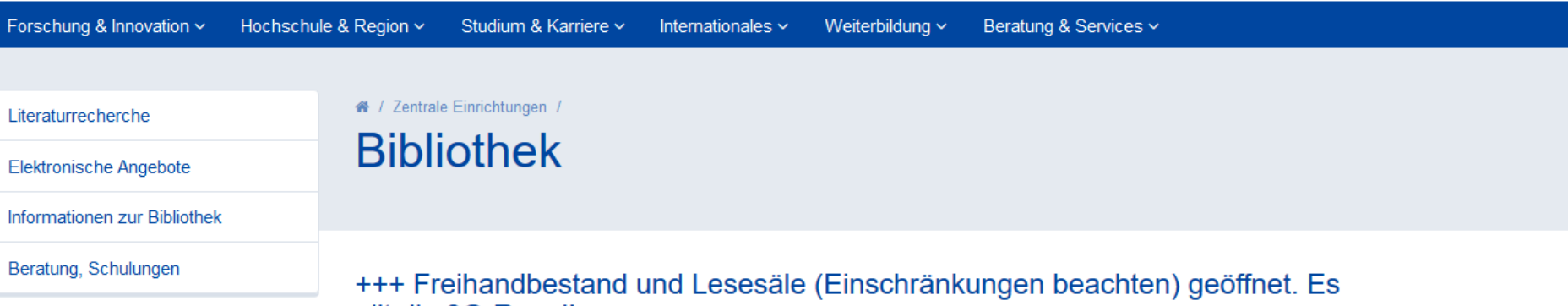

gilt die 3G-Regel! +++

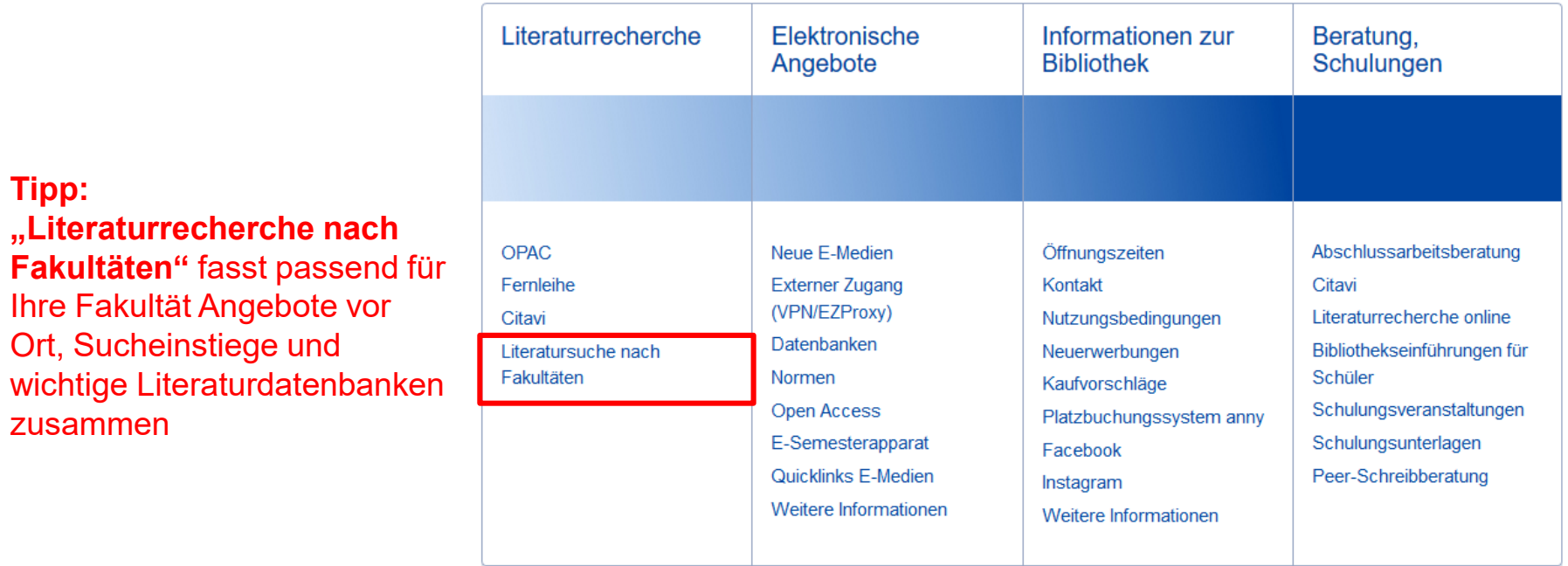

zusammen

Technische Hochschule Nürnberg Georg Simon Ohm - Bibliothek www.th -nuernberg.de/bibliothek

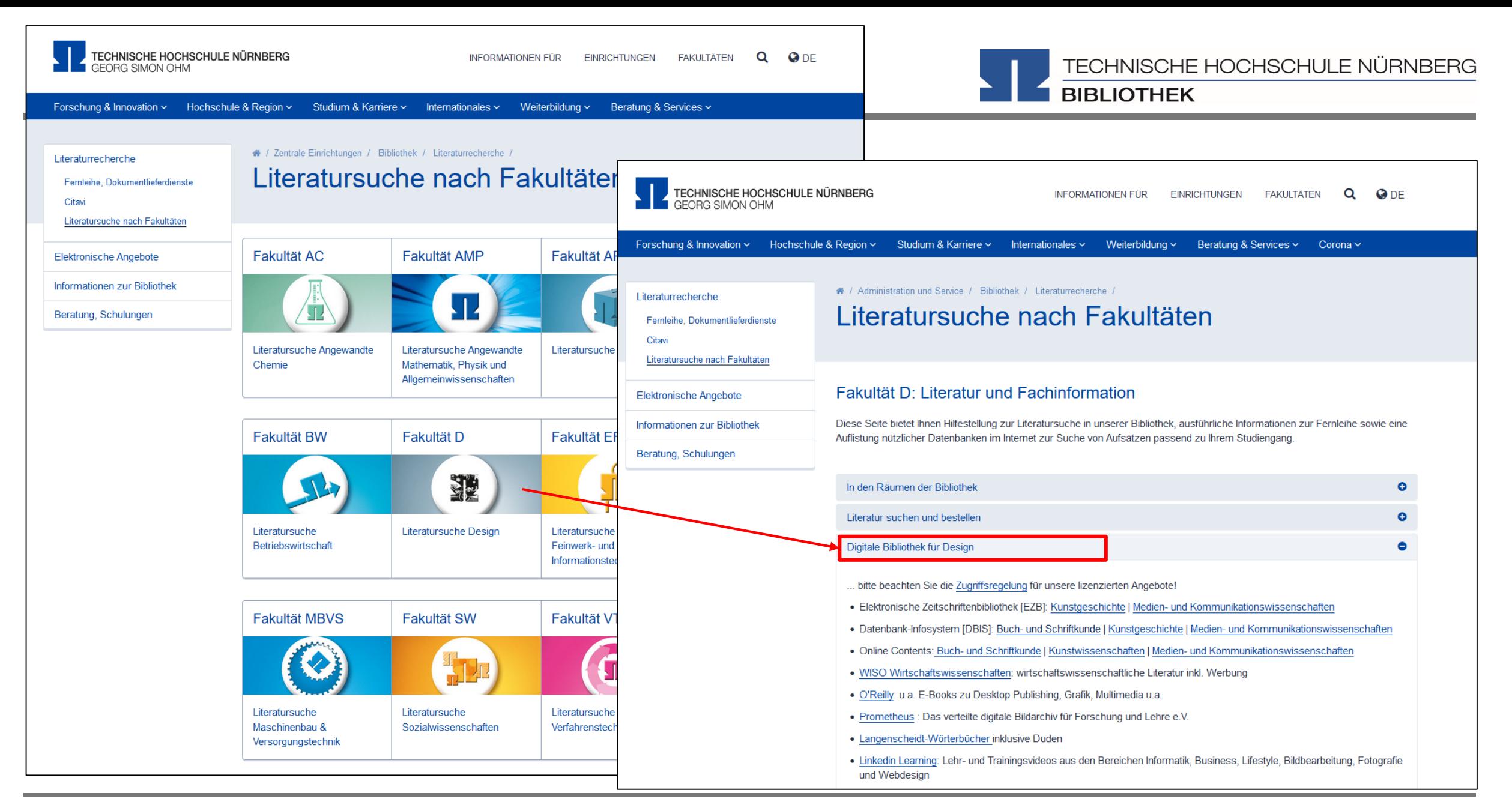

Technische Hochschule Nürnberg Georg Simon Ohm - Bibliothek www.th -nuernberg.de/bibliothek

DATENBANK-INFOSYSTEM (DBIS)<br>Bibliothek der Technischen Hochschule Nürnberg Georg Simon Ohm

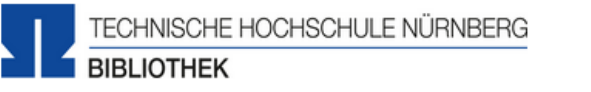

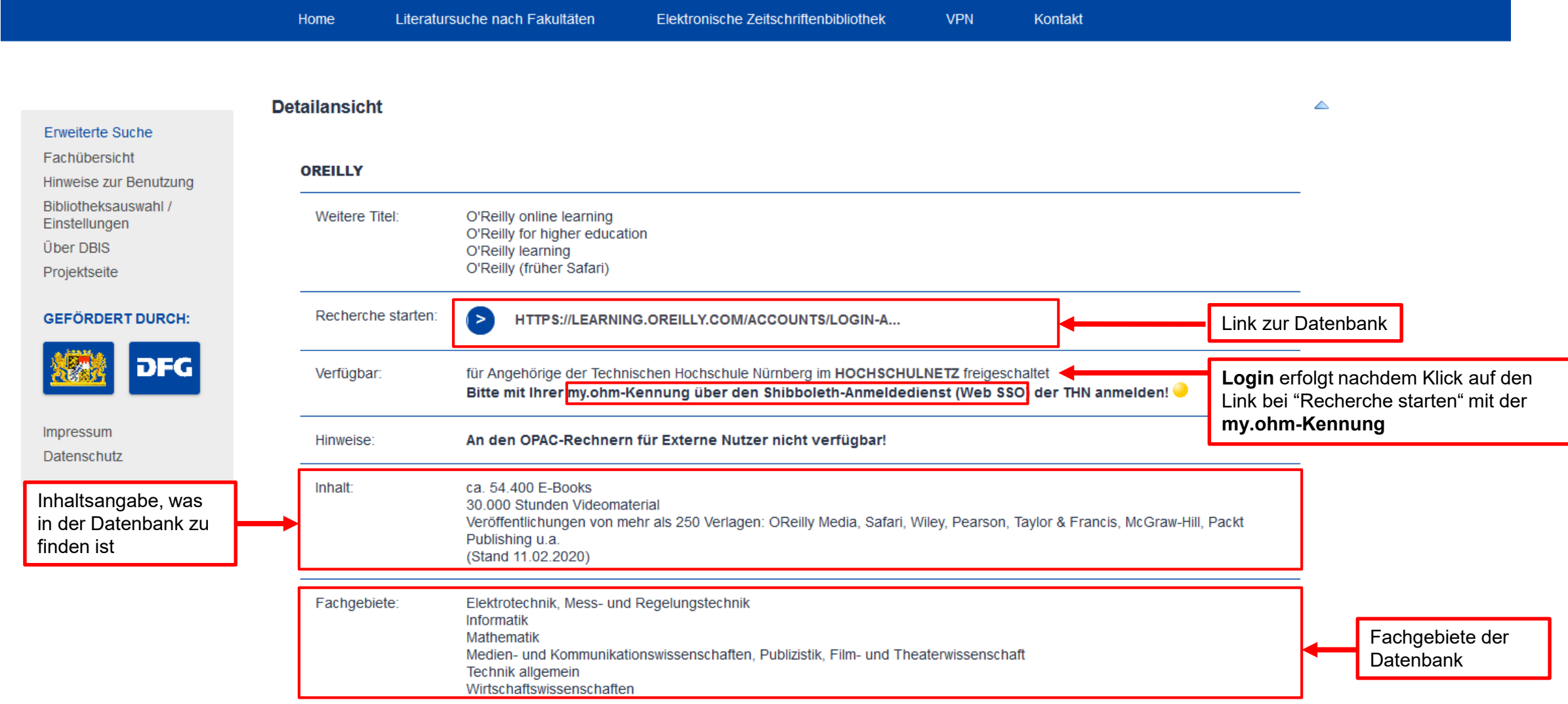

ERG

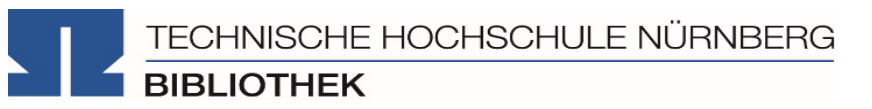

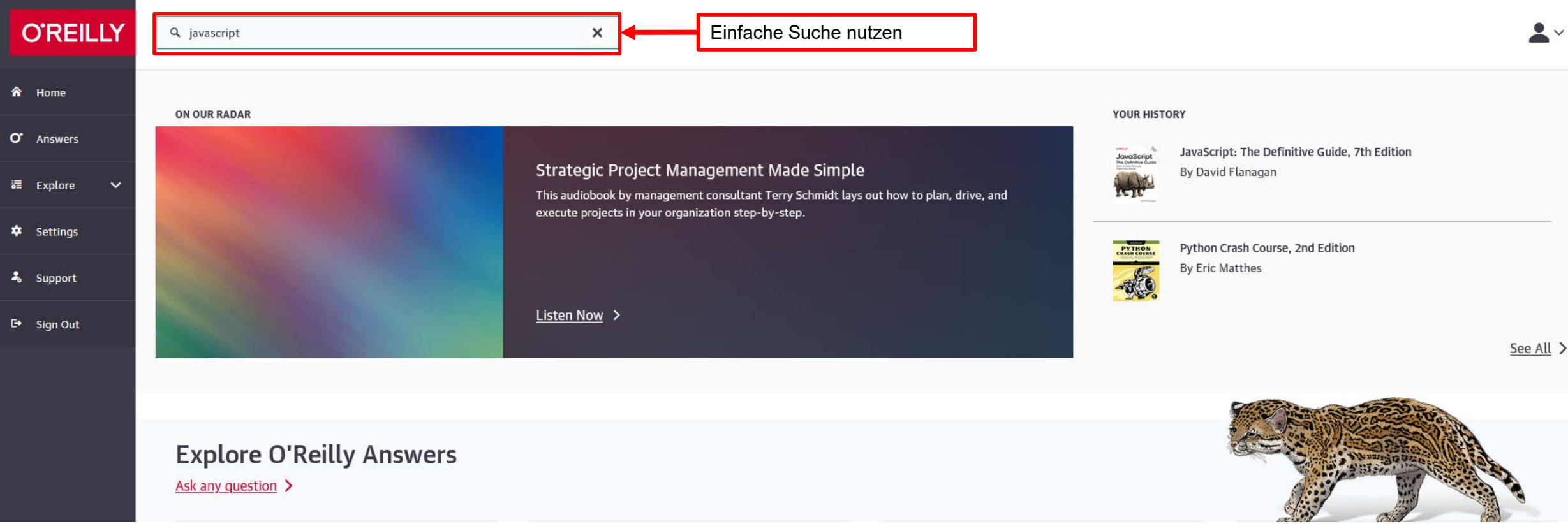

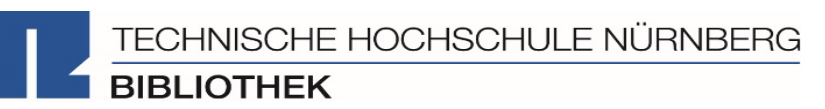

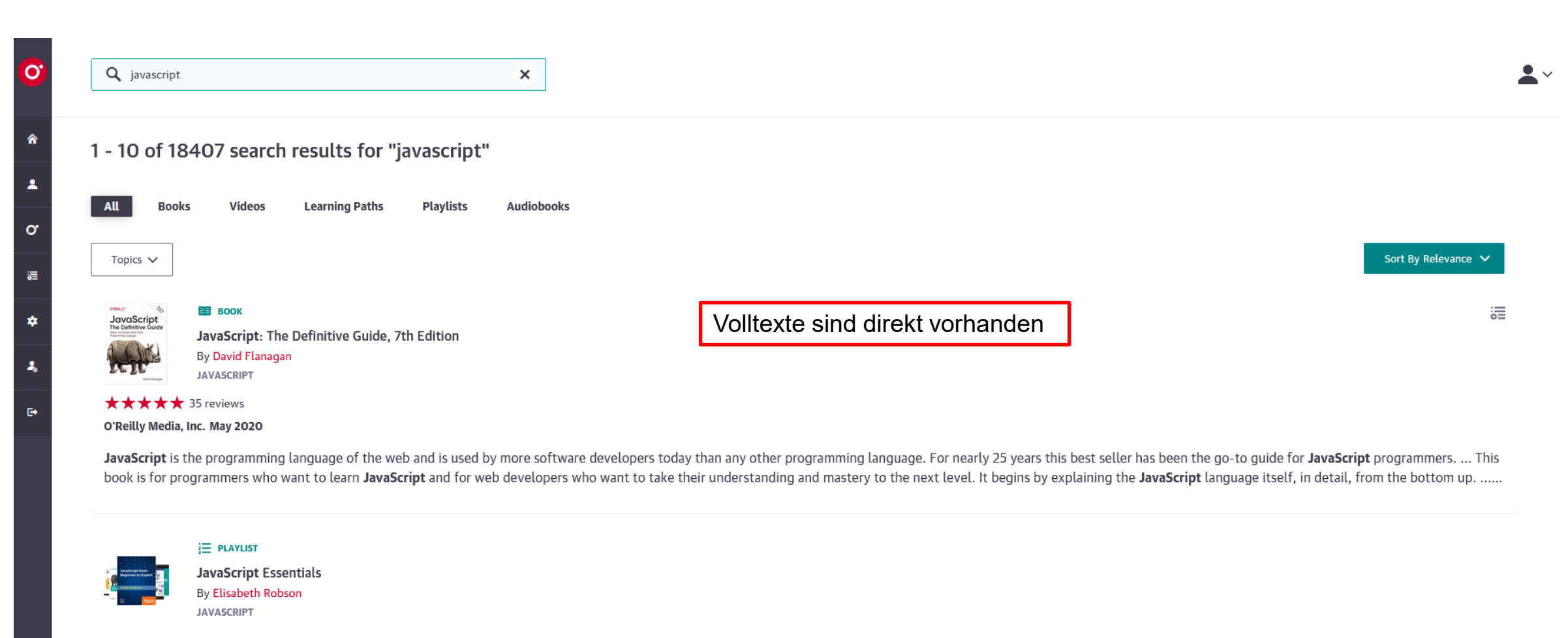

**March 2020** 

#### **EE** BOOK

#### JavaScript: The Definitive Guide, 7th Edition

**★★★★★** 35 reviews

By David Flanagan

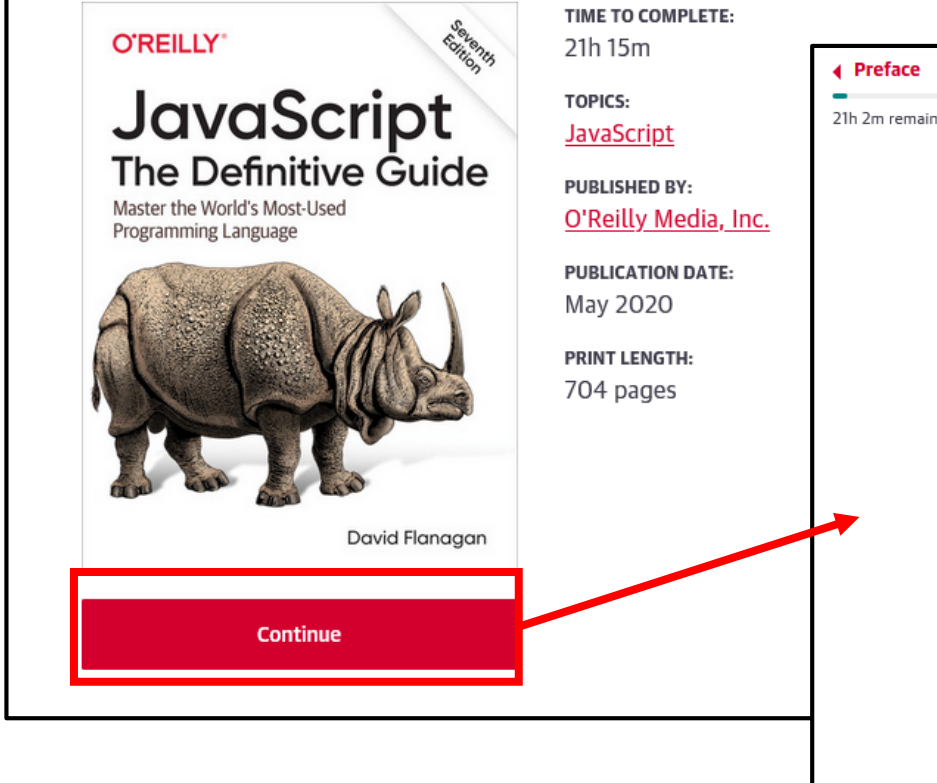

Text kann im Browser gelesen **JLE NÜRNBERG** werden, E-Books bei O'Reilly können, im Gegensatz zu den meisten anderen, nicht als PDF abgespeichert werden

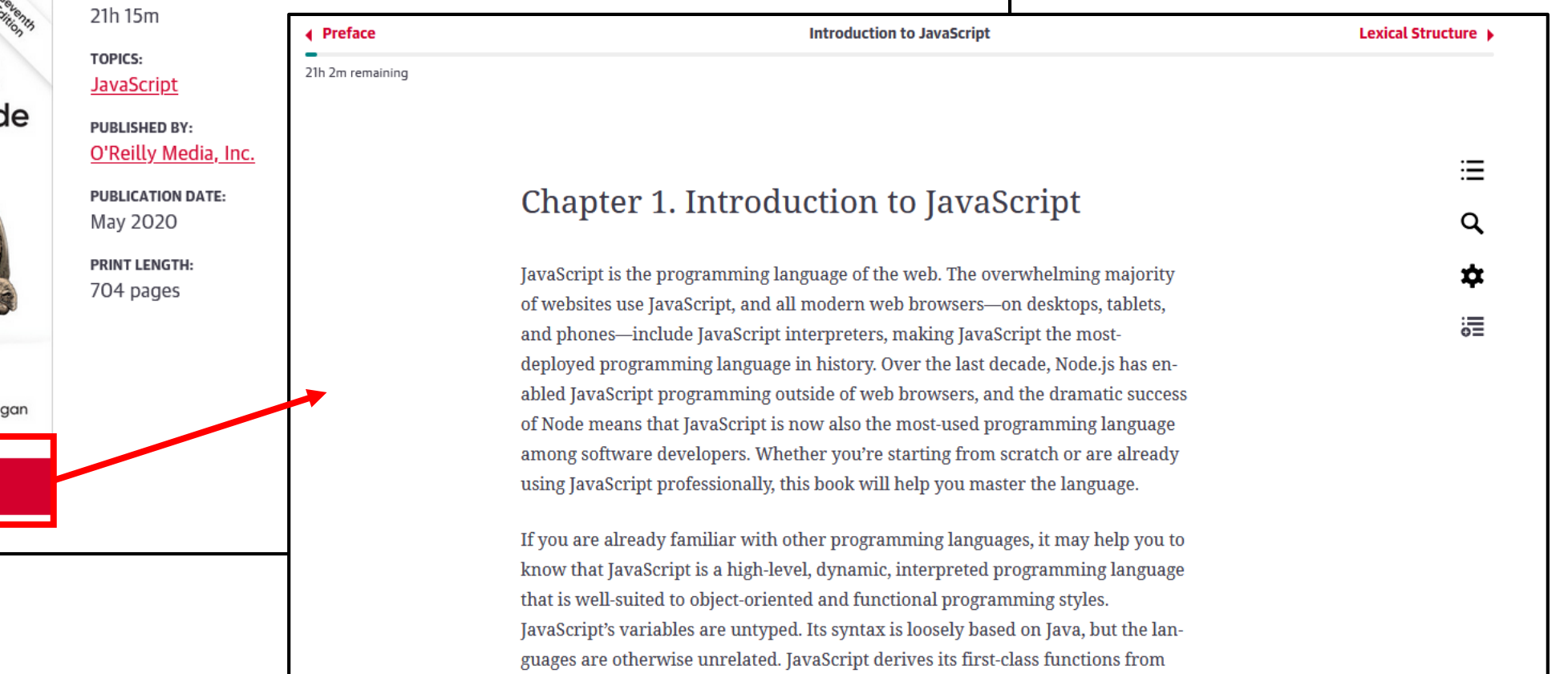

### **Deutsche Fotothek**

**SUCHWORT ODER PHRASE EINGEBEN** 

deutsche<br>**FOTOTHEK** 

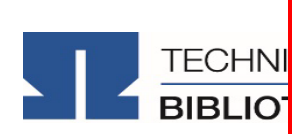

**FAVORITEN (0) WARENKORB (0) MEINE SUCHEN** 

**STARTSEITE** ÜBER UNS PUBLIKATIONEN AUSSTELLUNGEN EDITIONEN

Die Deutsche Fotothek der TECHNI Sächsischen Landesbibliothek -Staats- und Universitätsbibliothek Dresden [ist ein universales Fo](http://www.deutschefotothek.de/)toarchiv zur Kunst- und Kulturgeschichte. In ihr sind über 5 Mio. archivierte Datensätze frei zugänglich.

#### > INHALTE FILTERN

#### Willkommen in der Deutschen Fotothek **Bestand** Fotograf/in Außerdem recherchieren Sie in derzeit 2.193.000 Bildern aus 95 Institutionen: Mit dem Archiv der Fotografen bieten wir ein Schaufenster für die Werke bedeutender deutscher oder in Deutschland arbeitender Fotografen - aus dem Bestand der Deutschen Fotothek in der SLUB Dresden und aus den Sammlungen Fotografien, Gemälde, Grafiken sowie in unseren Kollektionen zu Karten und Maßstab unserer Partner. Architekturzeichnungen. Aufnahmedatum Person/Körperschaft **Dargestellte Thema** Ort/Land **Straße ARCHIV DER** Objektdatierung FOTOGRAFEN > KATALOGE Christian von **Karl Theodor** Ortskatalog (122103) **Karl Blossfeldt Christian Borchert Brück und Sohn Erwin Fieger GERMIN** Alvensleben Gremmler Technikgeschichte (121735) Weitere Kataloge (117374) **UPDATE** > TWEETS ST JETZT FOLGEN [2] Deutsche Fotothek hat retweetet  $\mathbf{B}$  saxorum Ein Blick in der Geschichte der #Fotografie @Fotothek mit unserem **Konrad Helbig Axel Heller** Frank Höhler Paul W. John **Burkhard Jüttner Martin Langer** Wolfgang G. Schröter Jacques Schumacher #DigitalisatDerWoche: dem Katalog zur Internationalen Photographischen

### **Prometheus**

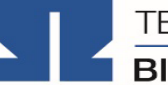

#### TECHNISCHE HOCHSCHULE NÜRNBERG

**BIBLIOTHEK** 

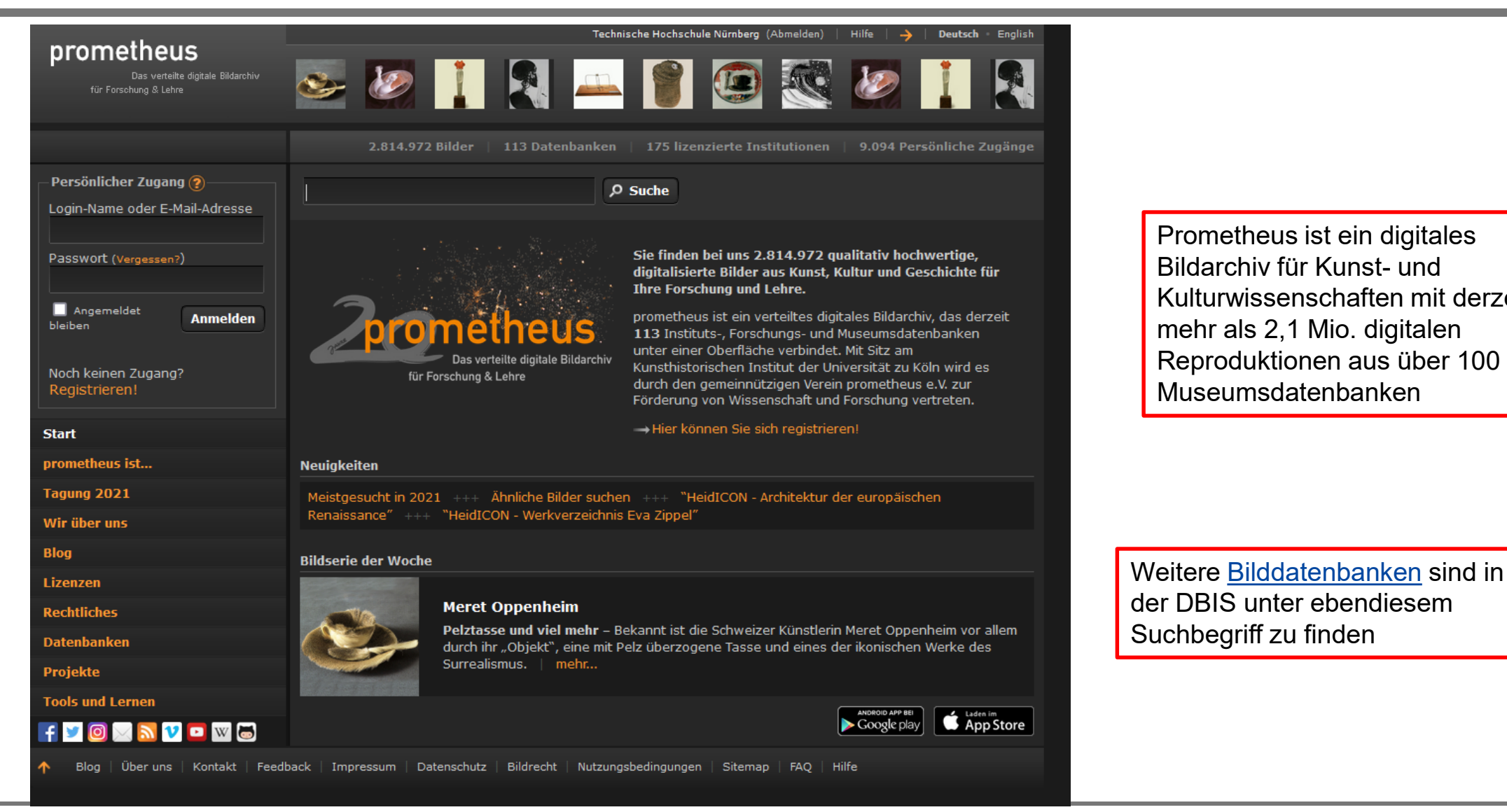

Prometheus ist ein digitales Bildarchiv für Kunst- und Kulturwissenschaften mit derzeit mehr als 2,1 Mio. digitalen Reproduktionen aus über 100 Museumsdatenbanken

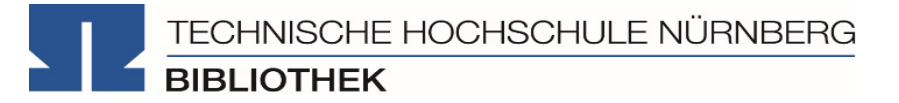

#### **Es gibt drei Möglichkeiten:**

- 1. Volltext ist verfügbar
	- $\rightarrow$  entweder direkt herunterladbar oder dem Link in SFX folgen
	- $\rightarrow$  keine Leihfrist, aber Nutzung nur gemäß des Urheberrechts
- 2. Zeitschrift in unserer Bibliothek vorhanden
	- $\rightarrow$  Jahrgang und Seitenzahlen notieren und Artikel kopieren
- 3. Zeitschrift nicht von der Bibliothek abonniert
	- $\rightarrow$  Fernleihe! (oder andere Bibliothek selbst aufsuchen)
	- $\rightarrow$  Info per Email, sobald das Buch abholbar ist

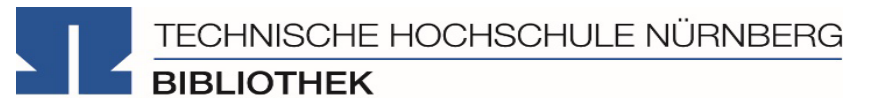

### **4. Weitere Angebote: Presseartikel, Normen, Patente**

## **Zeitungsarchive**

TECHNISCHE HOCHSCHULE NÜRNBERG

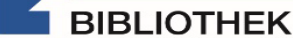

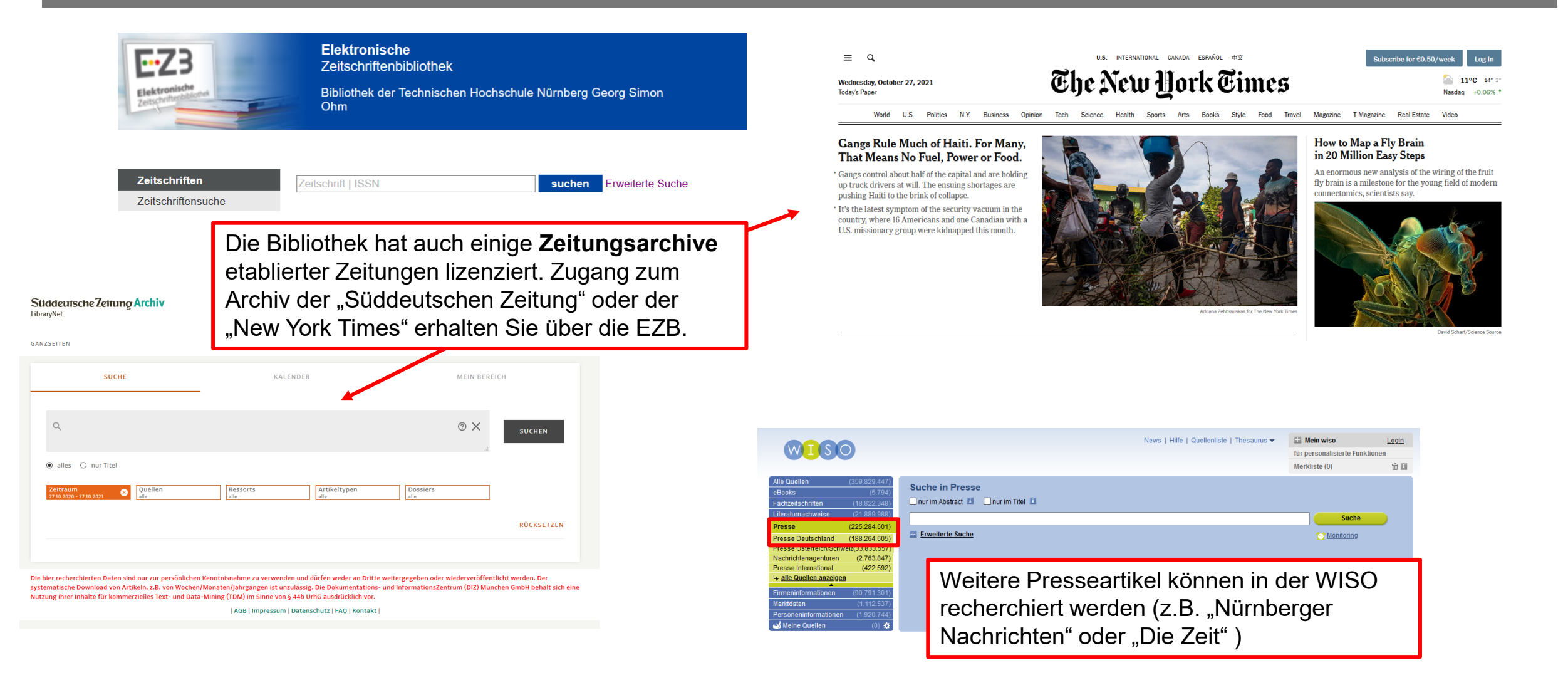

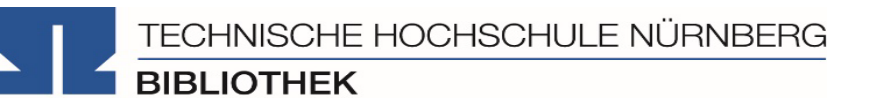

#### **Perinorm**

- [campusweiten Volltextzugriff a](https://www.th-nuernberg.de/einrichtungen-gesamt/zentrale-einrichtungen/bibliothek/freier-zugang-zu-lizenzpflichtigen-angeboten-im-hochschulnetz/#c18892)uf DIN-Normen und auch auf VDI-Richtlinien
- bibliographisches Rechercheinstrument für europäische und internationale Normen
- Für Zugriff auf die Perinorm über VPN sind einige [Browsereinstellungen](https://www.th-nuernberg.de/einrichtungen-gesamt/zentrale-einrichtungen/bibliothek/elektronische-angebote/normen-und-patente/) nötig!!
- VDE-Vorschriften können in der VDE-Normenbibliothek über EZProxy auch von Zuhause aufgerufen werden

Weitere technische Vorschriften finden Sie auch in der IEEE Electronic Library und der ACM Digital Library.

#### **DEPATISnet**

- Online-Recherche nach Patent-Veröffentlichungen aus aller Welt, die sich im Datenbestand des amtsinternen (DPMA) Deutschen Patentinformationssystems befinden
- bibliographischen Daten, Volltext
- kostenlos im Internet

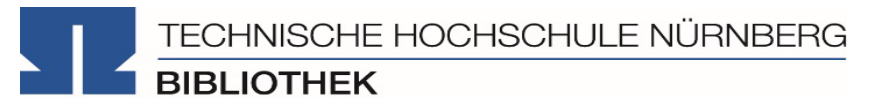

### **5. Literaturverwaltung mit Citavi**

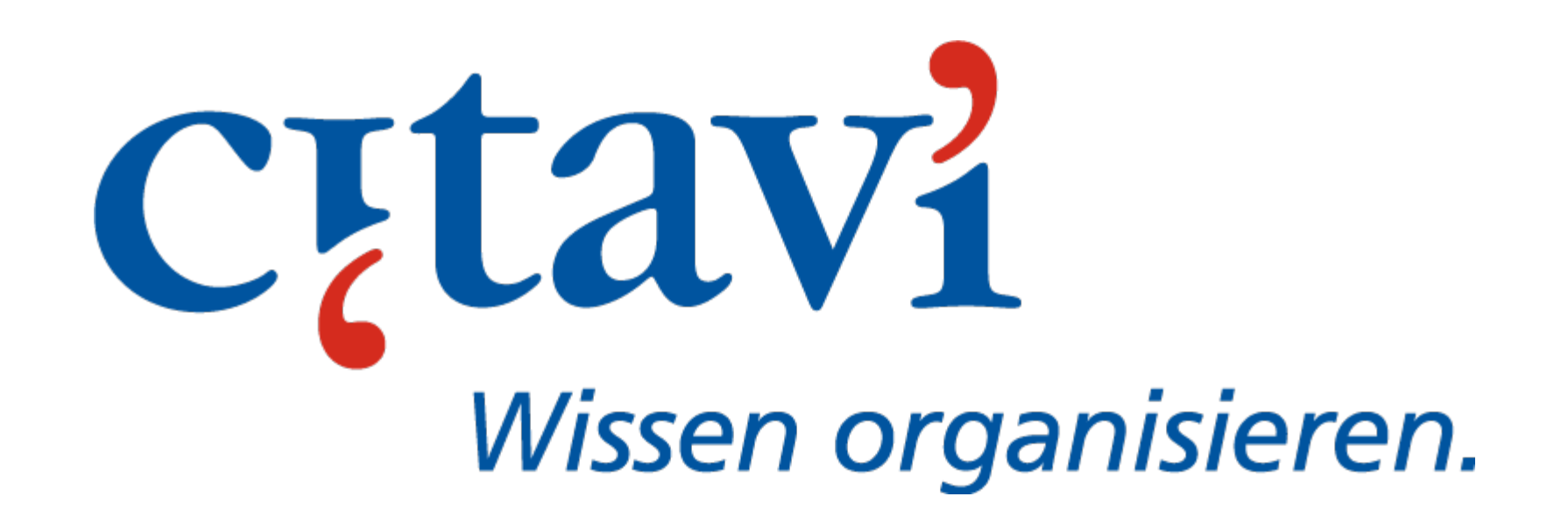

- Speichern bibliographischer Angaben zu Büchern, Aufsätzen, Internetseiten, … und Zitaten
- Einsatzmöglichkeiten: Für wissenschaftliche Arbeiten (Hausarbeiten oder Abschlussarbeiten), Seminare, (Gruppen-)Projekte, als "zweites Gedächtnis"
- Titelangaben und Zitate in die Textverarbeitung übernehmen und ein normgerechtes Literaturverzeichnis erzeugen
	- Verschiedene Zitierstile wählbar
	- Zeitersparnis: Kein abtippen mehr!
	- Zitate, Notizen, Literaturstellen schneller wiederfinden
- Sämtliche Literatur, die benötigt wird, ist in einem Programm bzw. einer Datenbank zusammengeführt
- Vereinfachte Teamarbeit durch gemeinsame Literatursammlung und verteilte Aufgaben
- Keine Zettelwirtschaft mehr!

## **Campuslizenz**

TECHNISCHE HOCHSCHULE NÜRNBERG **BIBLIOTHEK** 

- Für alle Hochschulangehörigen
- Möglichkeit Citavi auf beliebig vielen Rechnern (personenbezogene Anmeldung) zu installieren
- Installieren Sie Citavi auf Ihrem Computer. Den Download finden Sie auf der Homepage von Citavi unter <https://citavi.com/de/download>
- Aktivieren Sie anschließend die [Campuslizenz.](https://www.citavi.com/de/campuslizenzen) Citavi 6 gibt es nicht mehr in der Free-Version, sondern ist nur langfristig kostenlos mit der Campuslizenz nutzbar
- Vorteile Campuslizenz
	- Mehr als 100 Titel in einem Citavi Projekt
	- Speichern von Projekten in der Cloud
	- Gruppenprojekte mit Kommilitonen
- Ausführliche [Anleitungen](https://www.citavi.com/de/support/erste-schritte) finden Sie auf der Citavi-Homepage und den Seiten der Bibliothek.

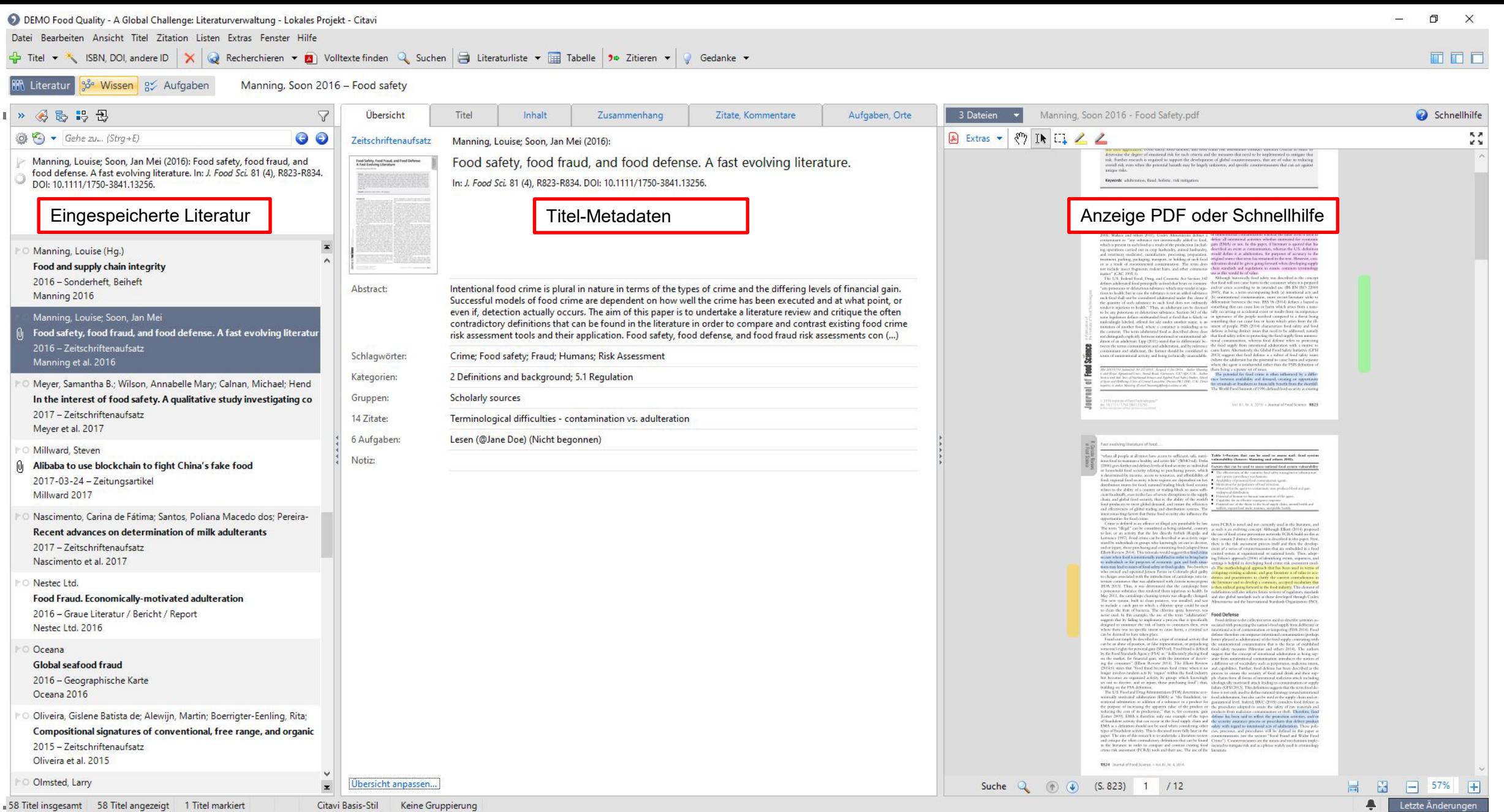

Technische Hochschule Nürnberg Georg Simon Ohm - Bibliothek www.th-nuernberg.de/bibliothek

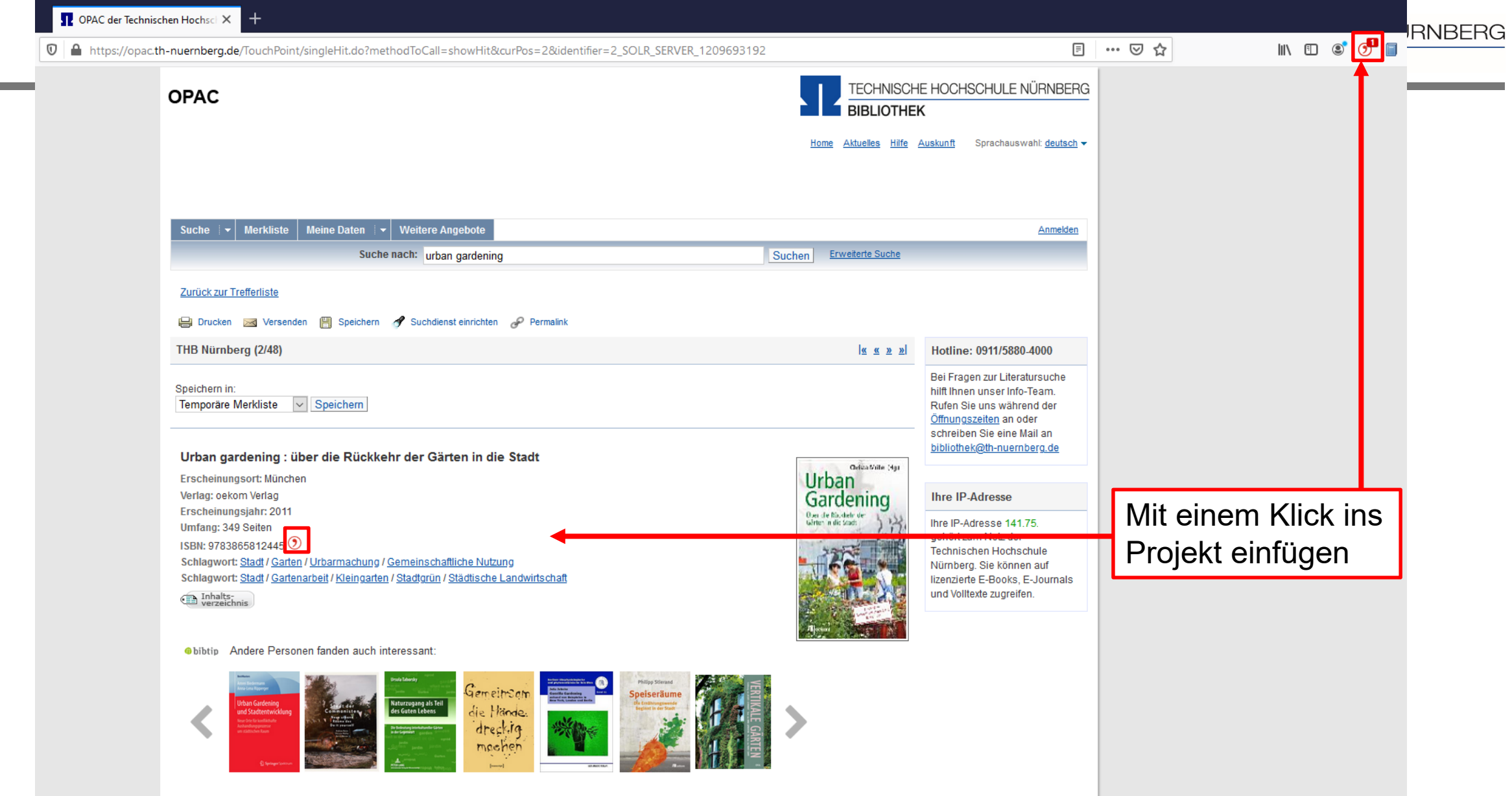

**Contract Contract Contract** 

Datei Bearbeiten Ansicht Wissenselemente Zitation Listen Extras Fenster Hilfe

 $\bigoplus$  Wissenselement  $\star$   $\quad \Box$  Zitat kommentieren  $\partial \times \partial$  Suchen  $\Box$  Skript  $\star \bigotimes$  Gedanke  $\star$ 

#### **III** Literatur <sup>38</sup><sup>o</sup> Wissen av Aufgaben

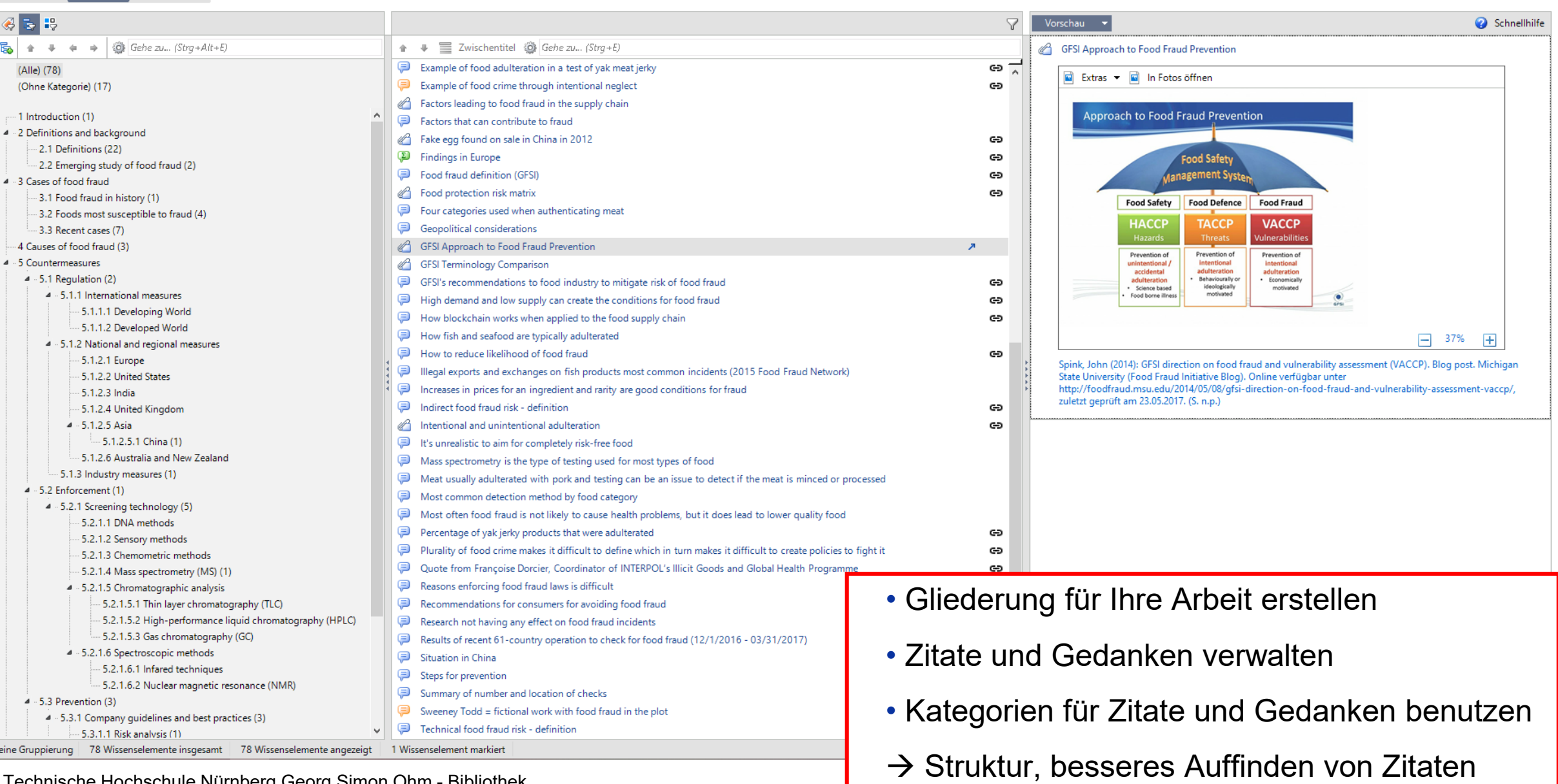

Technische Hochschule Nürnberg Georg Simon Ohm - Bibliothek 52 www.th-nuernberg.de/bibliothek

D DEMO Food Quality - A Global Challenge: Wissensorganisation - Lokales Projekt - Citavi  $\Box$  $\times$ Datei Bearbeiten Ansicht Wissenselemente Zitation Listen Extras Fenster Hilfe Wissenselement  $\star$  D Zitat kommentieren  $\mathscr{X} \times \mathbb{Q}$  Suchen  $\mathbb{B}$  Skript  $\star$   $\star$   $\bullet$  Zitieren  $\star$   $\mathbb{Q}$  Gedanke  $\star$ 面面面 **AR Literatur** 3<sup>8</sup> Wissen ay Aufgaben 图表段  $\triangledown$ Vorschau  $\overline{\phantom{a}}$ Schnellhilfe  $\begin{array}{|c|c|c|c|c|}\n\hline\n\mathbf{E}_b & \mathbf{a} & \mathbf{b} & \mathbf{c} & \mathbf{a} & \mathbf{c}\n\end{array}$   $\begin{array}{|c|c|c|c|c|}\n\hline\n\mathbf{E}_b & \mathbf{b} & \mathbf{c} & \mathbf{c} & \mathbf{c} & \mathbf{c} & \mathbf{c}\n\end{array}$ ↑ → ■ Zwischentitel @ Gehe zu... (Strg+E) How to reduce likelihood of food fraud ඏ Example of food adulteration in a test of yak meat jerky  $\Theta$   $\overline{A}$ "Fraud opportunities could be reduced by increasing the risk of detection, or increasing the costs of (Alle) (79) the necessary technology to commit the fraud and/or of developing quality levels that would attract Example of food crime through intentional neglect (Ohne Kategorie) (18) ඏ consumers." Factors leading to food fraud in the supply chain -- 1 Introduction (1) Factors that can contribute to fraud Spink, John; Moyer, Douglas C. (2011); Defining the public health threat of food fraud. In: J. Food Sci. 76 (9), 4 - 2 Definitions and background R163, DOI: 10.1111/j.1750-3841.2011.02417.x. (R161) D DEMO Food Quality - A Global Challenge: Zitat "How to reduce..." - Lokales Projekt - Citavi  $\times$  $\Box$ -2.1 Definitions (22) Datei Bearbeiten Ansicht Format Tabelle Fenster -2.2 Emerging study of food fraud (2) 4 - 3 Cases of food fraud  $\Box$   $\land$   $\Box$   $\Box$   $\circ$   $\circ$  segoe UI -3.1 Food fraud in history (1)  $a\begin{bmatrix} a & a \end{bmatrix}$  [...] (...) ... =  $\begin{bmatrix} 0 & a & a \end{bmatrix}$  (b)  $a + b$  (c)  $a + b$  (c)  $a + b$  (c)  $a + b$  (c)  $a + b$  (c)  $a + b$  (f) (f)  $a + b$  (f) (f)  $a + b$ 3.2 Foods most susceptible to fraud (4) 3.3 Recent cases (7) Spink, Moyer 2011 - Defining the public health threat **Zitat** ക 4 Causes of food fraud (3) Ein wörtliches Zitat steht 4 - 5 Countermeasures Typ: Wörtliches Zitat zwischen Anführungszeichen:  $4 - 5.1$  Regulation (2) "Schnell fertig ist die Jugend Kernaussage: How to reduce likelihood of food fraud 4 - 5.1.1 International measures mit dem Wort. Ein Zitat im Zitat steht - 5.1.1.1 Developing World Text: "Fraud opportunities could be reduced by increasing the risk of detection, or increasing the zwischen einfachen - 5.1.1.2 Developed World costs of the necessary technology to commit the fraud and/or of developing quality levels that Anführungszeichen: 4 - 5.1.2 National and regional measures would attract consumers." Schillers Spruch Vor Tische -5.1.2.1 Europe las man's anders' gilt noch heute." 5.1.2.2 United States Auslassungen werden durch  $-5.1.2.3$  India drei Punkte in eckigen -5.1.2.4 United Kingdom Klammern gekennzeichnet:  $4 - 5.1.2.5$  Asia "Das Experiment [...] ist kritisch zu bewerten. 5.1.2.5.1 China (1) -5.1.2.6 Australia and New Zealand - 5.1.3 Industry measures (1) (Andere) von-bis: R<sub>161</sub>  $4 - 5.2$  Enforcement (1) Schlagwörter Factors 4 - 5.2.1 Screening technology (5) Kategorien: 5.3 Prevention 5.2.1.1 DNA methods Gruppen: - 5.2.1.2 Sensory methods 5.2.1.3 Chemometric methods ... 5.2.1.4 Mass spectrometry (MS) (1)  $\odot$ OK Abbrechen 4 - 5.2.1.5 Chromatographic analysis Recommendations for consumers for avoiding food fraud - 5.2.1.5.1 Thin layer chromatography (TLC) - 5.2.1.5.2 High-performance liquid chromatography (HPLC) Research not having any effect on food fraud incidents Aufnahme und Speichern von Zitaten (direkt oder indirekt) - 5.2.1.5.3 Gas chromatography (GC) Results of recent 61-country operation to check for food fraud (12/1/2016 - 03/31,  $\rightarrow$  Zuordnung zu einer Kategorie (Gliederungspunkt) 4 - 5.2.1.6 Spectroscopic methods Situation in China - 5.2.1.6.1 Infared techniques Steps for prevention - 5.2.1.6.2 Nuclear magnetic resonance (NMR) Summary of number and location of checks ඏ  $4 - 5.3$  Prevention (3) Sweeney Todd = fictional work with food fraud in the plot 4 - 5.3.1 Company quidelines and best practices (3) Technical food fraud risk - definition Θ - 5.3.1.1 Risk analysis (1) Keine Gruppierung | 79 Wissenselemente insgesamt | 79 Wissenselemente angezeigt 1 Wissenselement markiert  $\blacksquare$ Letzte Änderunger

凸

口

O

 $\mathbf{r}$ 

₨

啞

巼

Pa

凯

r

۵

lho

覚

Ω

ł۵

# 1 Grundbegriffe

 $Technik<sup>1</sup>$  ist die praktische Nutzbarmachung naturwissenschaftlicher Erkenntnisse. Die Elek*trotechnik* beschäftigt sich mit der Anwendung elektrischer und magnetischer Phänomene. Zur Beschreibung der Zusammenhänge wird eine Vielzahl von Begriffen, Größen und Einheiten

benötigt, de Kopieren Danach wer Mit Formatierung kopieren griffe der El Text bearbeiten vieler elektr Auswahl exportieren als... wesentlicher Text hervorheben der Physik d Text durchstreichen nachfolgend Notiz zum ersetzten Text hinzufügen Notiz zum Text hinzufügen  $1.1$  Phy Lesezeichen hinzufügen

 $1.1.1$  Ph **D** Citavi Picker

Wenn man sich bemüht, physikalische ode stellt man sehr schnell fest, dass dies nur d zur Verfügung stehen. Insbesondere dann, miteinander verglichen werden sollen, benö der untersuchten Eigenschaft als auch ihr  $\overline{\phantom{a}}$  Einstellungen...

Link erstellen...

sformen im Folgenden zunächst vorgestellt werden. en wie Strom und Spannung sowie fundamentale Beießend werden die zur formal korrekten Darstellung unerlässlichen Zählpfeilsysteme erläutert, die einen hdidaktik der Elektrotechnik und der Fachdidaktik de Grundlage für die Vermittlung des Lehrstoffs der

Direkte Übernahme von Zitaten aus PDFund Dokumenten über den Citavi-Picker

Bei aktuellem Citavi-Titel als lokale Kopie hinzufügen

Titel aufnehmen & Markierung speichern

Markierung übernehmen als Zitat

...als Abstract ...als Inhaltsverzeichnis

...als Schlagwort

 $\,$ 

Citavi starten

zu beschreiben, efinierte Begriffe isse gleicher Art  $\text{rt}$  (die Qualität)

derungen nicht.

#### Gliederung mit zugehörigen Zitaten auswerfen | Literaturverzeichnis erstellen

#### **Cases of food fraud** З.

#### $3.1.$ **Food fraud in history**

Difference between fraud in ancient and contemporary times Although fraud existed, it was geographically limited. Today the scale can be vast. (Spink & Moyer, 2011, R158)

#### Foods most susceptible to fraud  $3.2.$

#### Typical kinds of adulterated foods

"In general, foods and food ingredients commonly associated with food fraud include oil, fish, honey, milk and dairy products, meat products, grain-based foods, fruit juices, wine and alcoholic beverages, organic foods, spices, coffee, tea, and some highly processed foods." (Hong et al., im Druck)

Meat usually adulterated with pork and testing can be an issue to detect if the meat is minced or processed "A frequent adulteration of meat products is the addition of pork to beef products, which is done for economic gain. Particularly for minced and homogenized meat products, the development of a method to identify species is an important authenticity issue." (Hong et al., im Druck)

#### How fish and seafood are typically adulterated

"Forms of fish and seafood fraud include intentionally increasing the product weight and using illegal additives in production. Methods to increase weight include adding excess water to frozen product (overglazing), soaking products such as scallops in sodium tripolyphosphate so that they retain water, and overbreading." (Hong et al., im Druck)

Adulteration can occur with almost all types of food "Pretty much every food is vulnerable. " (Sample & Chambers, 2016, 0:25)

#### 3.3. **Recent cases**

The 2013 horsemeat scandal --> Europe-wide process for information exchange related to food fraud. "In the wake of the horsemeat scandal of 2013, a pan-European mechanism to ensure the rapid exchange of information between national authorities and the Commission in cases of suspected fraudulent practices was set up." (European Commission Food Fraud Network [FFN], 2013, S. 1)

#### Literaturverzeichnis

- Barlow, S. M., Boobis, A. R., Bridges, J., Cockburn, A., Dekant, W., Hepburn, P., Houben, G. F., König, J., Nauta, M. J., Schuermans, J. & Bánáti, D. (2015). The role of hazard- and risk-based approaches in ensuring food safety. Trends in Food Science & Technology, 46(2), 176-188. https://doi.org/10.1016/j.tifs.2015.10.007
- Bishop, M. W., Werschkul, B., Hodge, C., Rosado, P. R., Stokes, E. & Desai, L. (2013, 21. Februar). Truth in seafood labeling. The New York Times. https://www.nytimes.com/video/us/10000002077731/truth-in-seafoodlabeling.html?action=click&contentCollection=us&module=lede&region=caption&pgtype=article
- Bitzios, M., Jack, L., Krzyzaniak, S.-A. C. & Xu, M. (im Druck). Dissonance in the food traceability requlatory environment and food fraud. In L. K. E. Dries, K. Karantininis, G. Martino, J. M. Codron & S. Pascucci (Hrsg.), It's a jungle out there - the strange animals of economic organization in agri-food value chains. Wageningen Academic Publishers.
- Braden, D. T. (2014). Food fraud and adulterated ingredients: Background, issues, and federal action. Food Science and Technology. Nova Science Publishers.
- Burton, T. (Regie). (2013). Sweeney Todd: The demon barber of Fleet Street [Videodisc]. Warner Home Video.
- Che Man, Y. B., Mustafa, S., Khalid, F. L., Azmi, A. A., Sazili, A. Q. & Rahim, R. A. (2010). Method for identifying a pork content in a food(US20100216136 A1). https://www.google.com/patents/US20100216136
- Dai, C. & Jiang, M. (2013). Fake meat scandals add to Chinese food fears. British Medical Journal, 346, f3385. https://doi.org/10.1136/bmj.f3385 (Letter).
- Daly, E. (11. April 2017). Interview durch R. Manuell.
- Dries, L. K. E., Karantininis, K., Martino, G., Codron, J. M. & Pascucci, S. (Hrsg.). (im Druck). It's a jungle out there the strange animals of economic organization in agri-food value chains. Wageningen Academic Publishers.
- European Commission Food Fraud Network. (2013, 26. Mai). Food Fraud Network activity report 2015. https://ec.europa.eu/food/sites/food/files/safety/docs/official-controls\_food-fraud\_network-activity-report\_2015.pdf
- Europol. (2017, 25. April). EUR 230 million worth of fake food and beverages seized in global OPSON operation targeting food fraud [Press release]. The Hague. https://www.europol.europa.eu/newsroom/news/eur-230-million-worth-of-fake-food-andbeverages-seized-in-global-opson-operation-targeting-food-fraud
- Evershed, R. & Temple, N. (2016). Sorting the beef from the bull: The science of food fraud forensics (T. Judd, Sprecher). Audible Studios for Bloomsbury.
- Everstine, K. (2013). Economically motivated adulteration: Implications for food protection and alternate approaches to detection [Dissertation, University of Minnesota, Minneapolis, Minnesota]. conservancy.umn.edu. http://hdl.handle.net/11299/153189
- Ewing-Chow, M. & Slade, M. V. (Hrsg.). (2016). NUS Centre for International Law series. International trade and food security: Exploring collective food security in Asia. Edward Elgar Publishing.

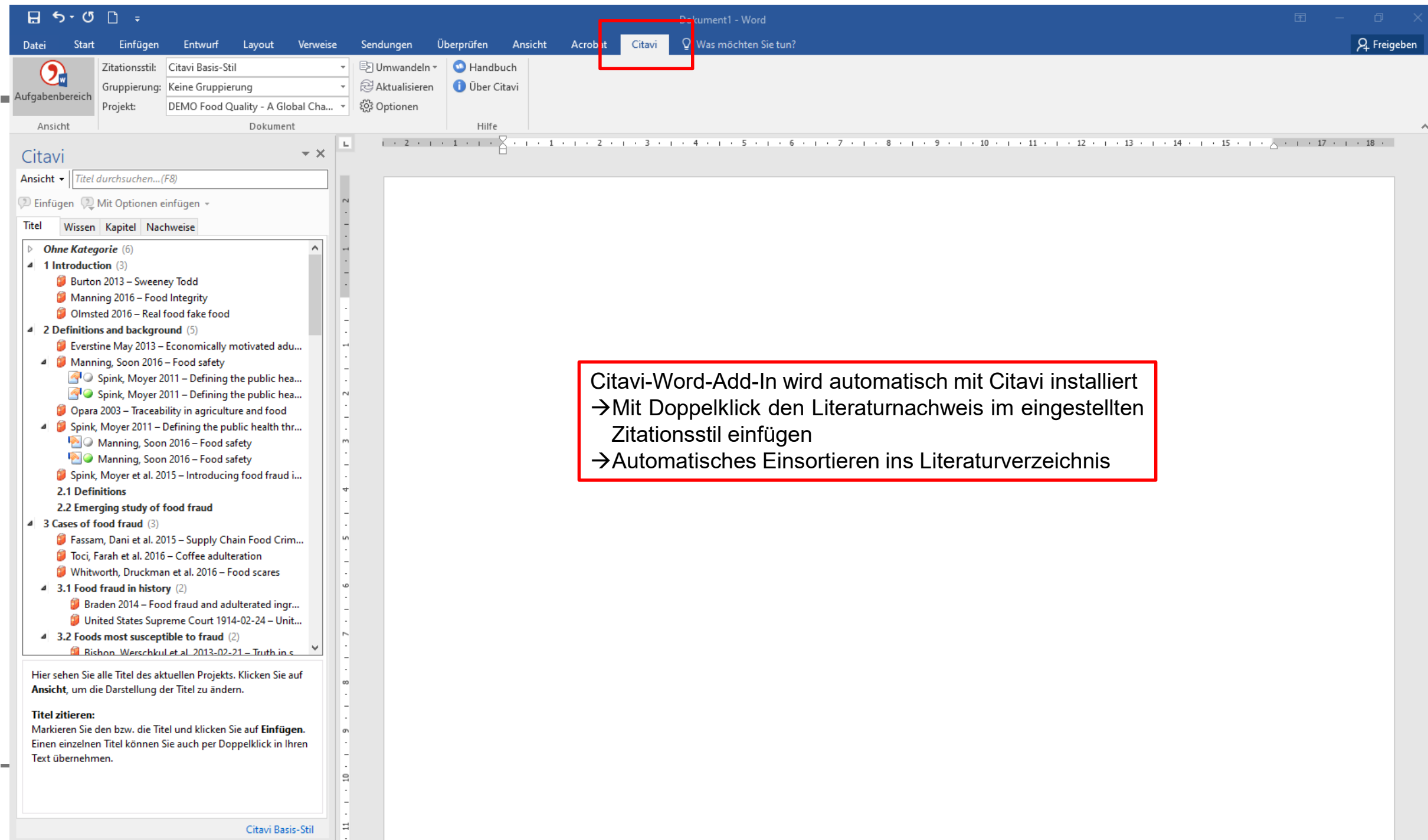

۸

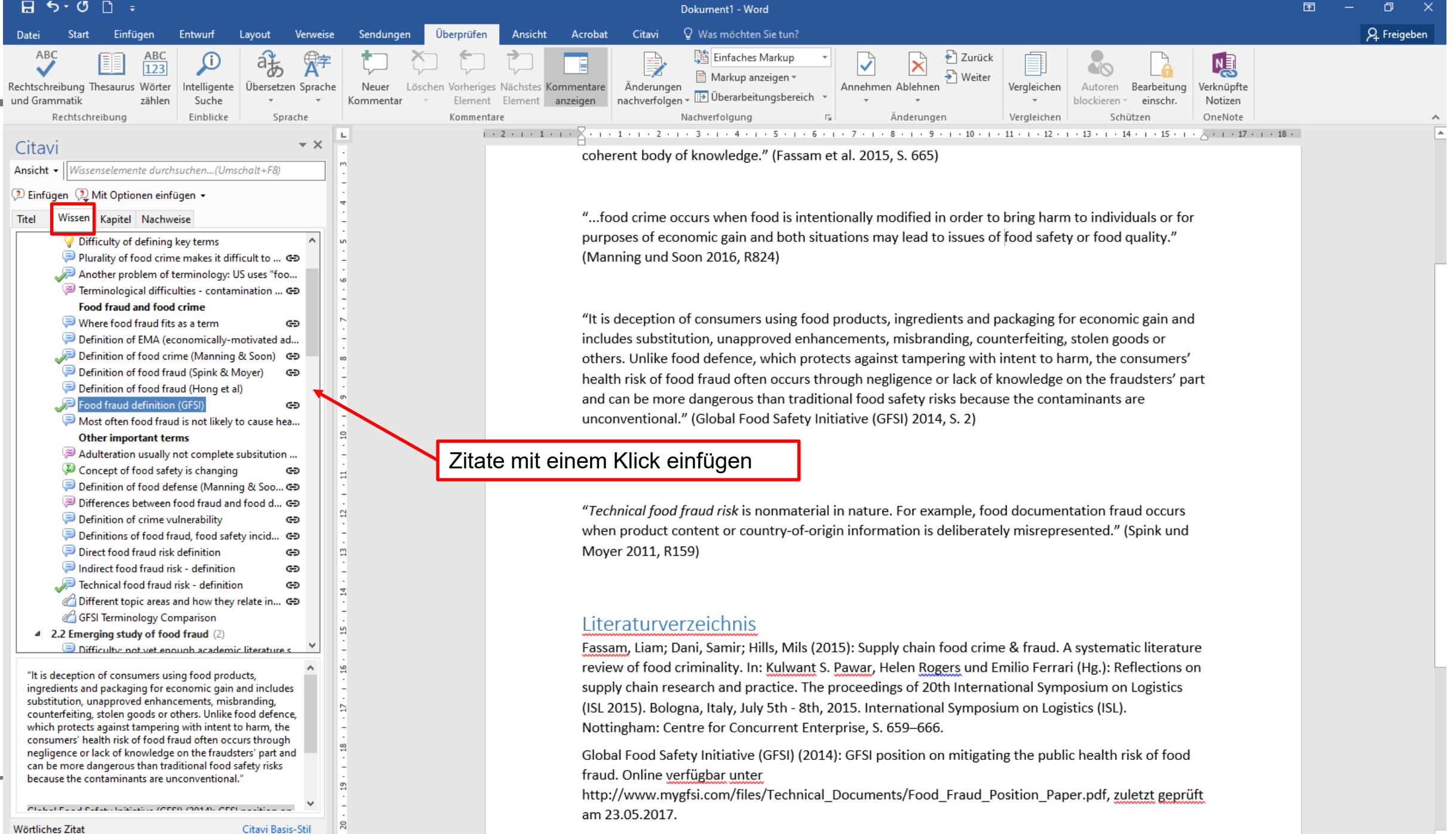

Manning Louise: Soon Jan Mei (2016): Eood safety food fraud and food defense A fast evolving

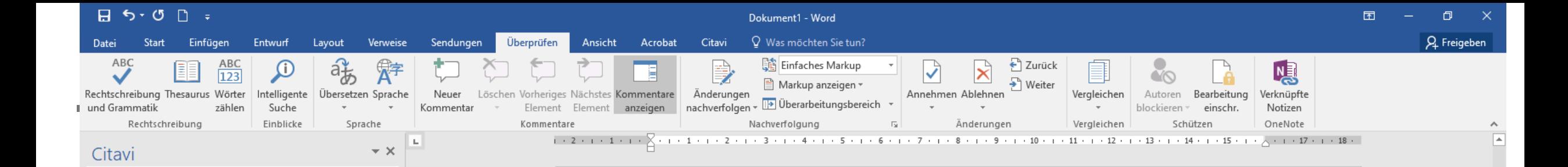

#### Literaturverzeichnis

Fassam, Liam; Dani, Samir; Hills, Mils (2015): Supply chain food crime & fraud. A systematic literature review of food criminality. In: Kulwant S. Pawar, Helen Rogers und Emilio Ferrari (Hg.): Reflections on supply chain research and practice. The proceedings of 20th International Symposium on Logistics (ISL 2015). Bologna, Italy, July 5th - 8th, 2015. International Symposium on Logistics (ISL). Nottingham: Centre for Concurrent Enterprise, S. 659-666.

Global Food Safety Initiative (GFSI) (2014): GFSI position on mitigating the public health risk of food fraud. Online verfügbar unter

http://www.mygfsi.com/files/Technical Documents/Food Fraud Position Paper.pdf, zuletzt geprüft am 23.05.2017.

Manning, Louise; Soon, Jan Mei (2016): Food safety, food fraud, and food defense. A fast evolving literature. In: J. Food Sci. 81 (4), R823-R834. DOI: 10.1111/1750-3841.13256.

Spink, John; Moyer, Douglas C. (2011): Defining the public health threat of food fraud. In: J. Food Sci. 76 (9), R157-R163. DOI: 10.1111/j.1750-3841.2011.02417.x.

Wang, Yunyu; He, Kai; Fan, Long; Wang, Yushui; Wu, Shifang; Murphy, Robert W. et al. (2016): DNA barcoding reveals commercial fraud related to yak jerky sold in China. Letter to the editor. In: Sci. China Life Sci. 59 (1), S. 106-108. DOI: 10.1007/s11427-015-4979-0.

Automatisch erstelltes Literaturverzeichnis am Dokumentende

- Gemäß ausgewähltem Zitationsstil
- Erkennen mehrfach verwendeter Quellen
- Bibliothek 58 <mark>- Weitere Sortierungen möglich in der statten im die staat verschieden in de staat de statten i</mark>

Fassam, Liam; Dani, Samir; Hills, Mils (2015): Supply chain food crime & fraud. A systematic literature review of food criminality. In: Kulwant S. Pawar, Helen Rogers und Emilio Ferrari (Hg.): Reflections on supply...

Ansicht -

Titel

 $\oslash$  Einfügen $\oslash$  Mit Optionen einfügen  $\ast$ Wissen Kapitel Nachweise

(Global Food Safety Initiative (GFSI) 2014, S. 2)

Fassam et al. 2015, S. 665) (Manning und Soon 2016, R824)

(Spink und Moyer 2011, R159)

(Wang et al. 2016)

 $\Box$  Nur Jahr □ Nur Person Keine Klammern Seiten von-bis: 665 <sup>4</sup> Weitere Optionen Seitenzahlen-Typ: Seiten Zahlensystem: Arabische Zahl Quellennachweis: Standard  $\sim$  where  $\sim$ -nuernberg.de/bibliothek Titel bisher 1 mal zitiert.

## **Den Überblick behalten**

- Weitere Schulungsangebote der Bibliothek:
	- o [Abschlussarbeitsberatungen](https://www.th-nuernberg.de/einrichtungen-gesamt/zentrale-einrichtungen/bibliothek/beratung-schulungen/individuelle-abschlussarbeitsberatung/)
	- o Freie [Schulungstermine](https://www.th-nuernberg.de/einrichtungen-gesamt/zentrale-einrichtungen/bibliothek/beratung-schulungen/schulungsveranstaltungen/) zu Citavi und Literaturrecherche Anmeldung über VirtuOhm (*Lehrveranstaltungen Bibliothek*)
- Peer-Schreibberatung (Angebot des Schreibzentrums)
- Neue Angebote werden über Newsblöcke, Instagram und Facebook bekannt gemacht
- Kontakt: [bibliothek@th-nuernberg.de](mailto:bibliothek@th-nuernberg.de)

0911 / 5880 – 4000

… oder direkt am Info-Schalter in der Bibliothek!